## **Turbulence and CFD models: Theory and applications**

## **Roadmap to Lecture 4**

## **1. Practical turbulence estimates**

#### **Introduction**

- In Lecture 3, Kolmogorov scales, Taylor scales, and integral scales were introduced.
- We then explored the concepts of energy spectrum, energy cascade, integral length scales, and grid length scales.
- We also studied the basic concepts of turbulence near the wall, we introduced the Law of the Wall, and the non-dimensional quantity y<sup>+</sup>.
- Finally, we took a glimpse to a turbulence model.
- At this point, the question is,
	- How can we use this information?
	- How can we get an initial estimate of the variables related to the turbulence model?
	- How can we estimate the meshing requirements?
- Hereafter, we will give some standard practices on how to get turbulence estimates for initial conditions, boundary conditions, and mesh resolution.
- Have in mind that many commercial applications have these relationships already implemented, so you do not need to do these computations manually (which are trivial).

#### **Introduction**

- Using everything we have learned so far, we can get global estimates for the following variables:
	- Eddies velocity, eddies size, and time scales (integral, Taylor, and Kolmogorov).
	- Rough estimates of the number of grid points or cells needed to resolve integral length scales.
	- Energy dissipation rate  $\epsilon$ .
	- Turbulent kinetic energy  $k$ .
	- Turbulent kinematic viscosity  $\mu_t$ .
	- Turbulent intensity  $I_t$ .
	- Wall distance units y<sup>+</sup>.
- Remember, we will compute initial estimates for global quantities.
- If you want to get the local values, you will need to run a simulation where you will resolve a transport equation for these variables.
- I cannot stress this enough; we will compute rough estimates which are fine for initial conditions, boundary conditions, or generating an initial mesh.

#### **Introduction**

- Let us first compute the integral eddy length scale, turbulence intensity, turbulent kinetic energy, and turbulent dissipation.
- We will use the **LIKE** acronym [1] to describe the workflow that we will use to compute these practical estimates.

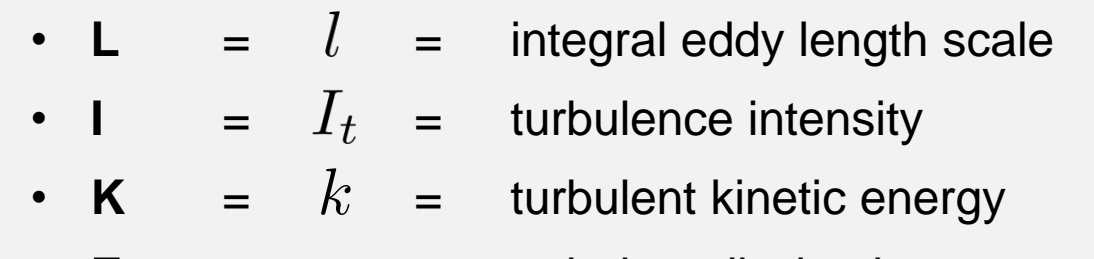

- $E = \epsilon =$  turbulent dissipation
- We already know many relations from Lectures 2 and 3.
- We will introduce a few new equations.
- Many of these relationships can be derived from dimensional analysis.
- Remember to always check the dimensional groups.

#### **A reminder about the units**

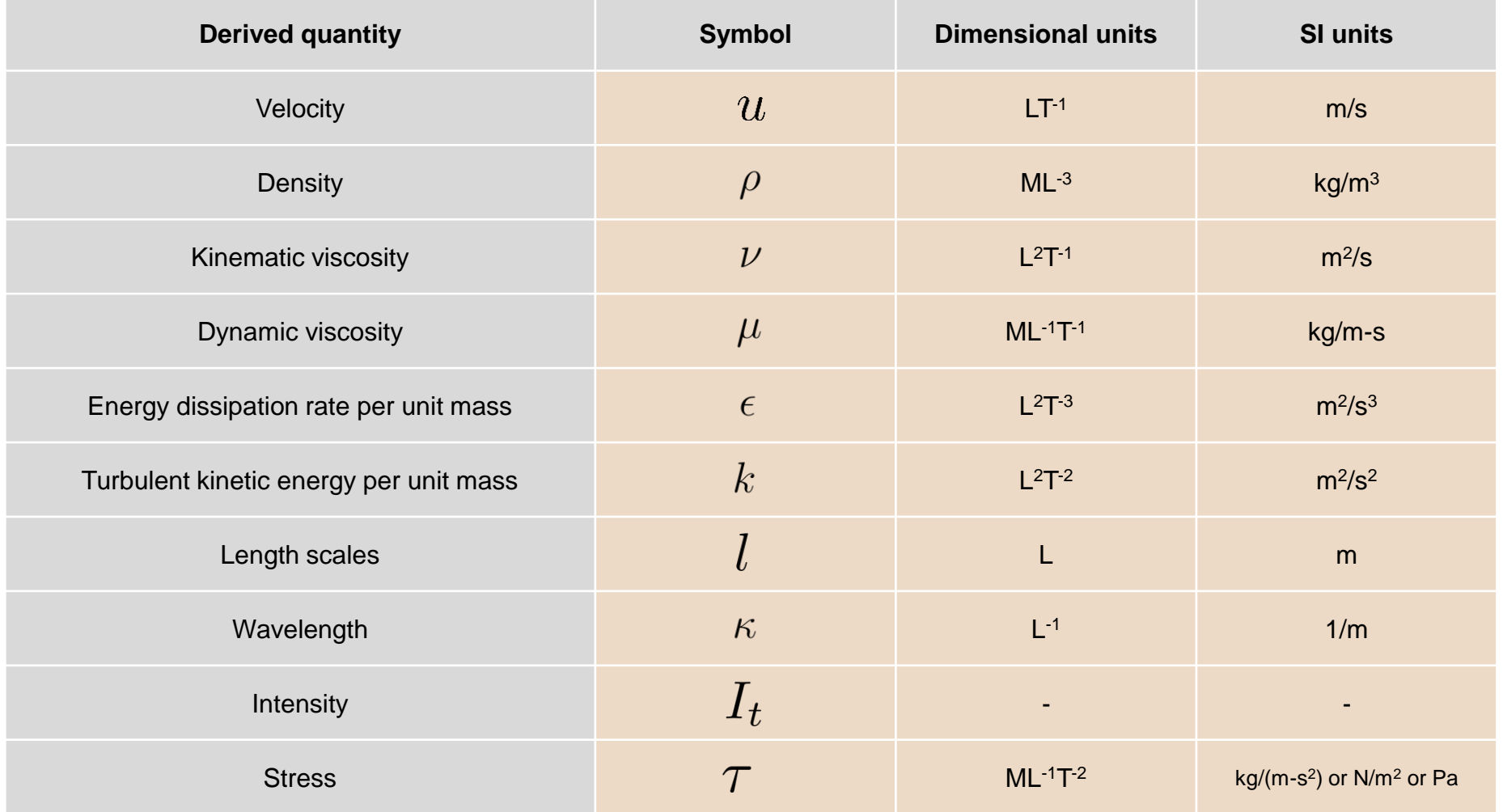

#### **Integral eddy length scale – LIKE**

• Usually, the integral length scales  $l$  are represented by a characteristic dimension of the domain,

$$
l \sim x_{char}
$$

- That is, the system characteristic length places a limit on the maximum integral eddy length.
- In practice, this limit is not reached nor there is a typical value.
- Therefore, conservative approximations are often used based on a percentage of the system characteristic length.
- For example,
	- If you are simulating the flow about a cylinder, you can say that the largest eddies are about 70% of the cylinder diameter.
	- If you are simulating the flow in a pipe, you can say that the largest eddies are about 80% the diameter of the pipe.
	- If you are simulating the flow about an airfoil (with no large flow separation), you can say that the largest eddies are about the 20% the airfoil thickness.

#### **Integral eddy length scale – LIKE**

- You will find often the following relationships in the literature.
	- For internal flows (pipes and ducts), where D is the diameter or height,

$$
l\approx 0.07D
$$

• For boundary layers over surfaces, where  $\delta$  is the turbulent boundary layer thickness,

$$
l \approx 0.4\delta
$$

where the boundary layer thickness can be approximated using the following correlation (among many available in the literature),

$$
\delta \approx \frac{0.37 x}{Re_x^{1/5}}
$$

#### **Integral eddy length scale – LIKE**

- You will find often the following relationships in the literature.
	- For grid generated turbulence in wind tunnels, where *S* is the grid spacing,

$$
l\approx 0.2S
$$

• The following is a personal estimate that I often use,

$$
l \approx 0.7 h_b
$$

- Where  $h_b$  is the blockage height in the direction of the incoming flow.
- For example:
	- Airfoil thickness, if it is aligned with the flow or at a low AOA.
	- If the airfoil is at a high AOA, the blockage height.
	- Frontal area of a body (cylinder, truck, and so on).
- This relationship can be use for internal and external flows

#### **Integral eddy length scale – LIKE**

- If you have a rough estimate for  $k$  and  $\epsilon$ , for example, from experimental measurements, you can compute the integral length scales as follows.
	- Based on dimensional analysis, Taylor suggests [1,2] that the integral length scales can be approximated as follows,

 $l \approx \frac{k^{3/2}}{\epsilon}$ 

Use this estimate if you are interested in the largest integral length scale

- This form is the recommended one to compute the ratio of integral length scales to grid length scales *R<sup>l</sup>* .
- This equation can also be used to get preliminary estimates for boundary and initial conditions.

#### **Integral eddy length scale – LIKE**

- If you have a rough estimate for  $k$  and  $\epsilon$ , for example, from experimental measurements, you can compute the integral length scales as follows.
	- The previous estimate has been improved over the years based on experimental and numerical data, as explained by Wilcox [1,2],

$$
l = C_\mu \frac{k^{3/2}}{\epsilon} \qquad \text{\tiny{where}} \qquad C_\mu = 0.09
$$

Use this estimate if you are interested in the average integral length scale **This is the preferred correlation**

- This relation is often used in the  $k-\epsilon$  and  $k-\omega$  turbulence models.
- In the  $k-\epsilon$  turbulence model, the closure coefficient  $\,C_{\mu}$  is also used to computed the turbulent viscosity, as follows,

$$
\nu_t = \frac{C_\mu k^2}{\epsilon}
$$

[1] D. Wilcox. Turbulence Modeling for CFD. DCW Industries Inc., 2010. [2] W. Jones, B. Launder. The prediction of laminarization with a two-equation model of turbulence. Intl. J. Heat and Mass Transfer, 15, 301-314. 1972.

#### **Integral eddy length scale – LIKE**

- If you have a rough estimate for  $k$  and  $\epsilon$ , for example, from experimental measurements, you can compute the integral length scales as follows.
	- In the  $k-\omega$  turbulence model, the closure coefficient  $\,C_{\mu}\,$  is used in the transport equation of the TKE.
	- And depending on the version of the model, it is also used in limiter functions to compute the turbulent viscosity.
	- The  $k-\epsilon$  turbulence model and the  $k-\omega$  turbulence model are related thru the following relationship,

$$
\epsilon = \beta^* \omega k \quad \text{\tiny{where}} \quad \ \ C_\mu = \beta^* = 0.09
$$

• And recall that the integral length scales can be computed as follows [1,2],

$$
l = C_{\mu} \frac{k^{3/2}}{\epsilon}
$$

[2] W. Jones, B. Launder. The prediction of laminarization with a two-equation model of turbulence. Intl. J. Heat and Mass Transfer, 15, 301-314. 1972.

#### **Integral eddy length scale – LIKE**

- We can talk about a maximum integral scale and an average integral scale.
- In reference to the energy spectrum plot below,
	- The maximum integral scale is where energy peaks or  $I_0$ .
	- The average integral scale is the average length scale of all eddies contained in the energy containing regime. That is, the region containing all the characteristic eddies  $l$ .
	- To some extension, we can say that these scales are interchangeable without loss of generality.

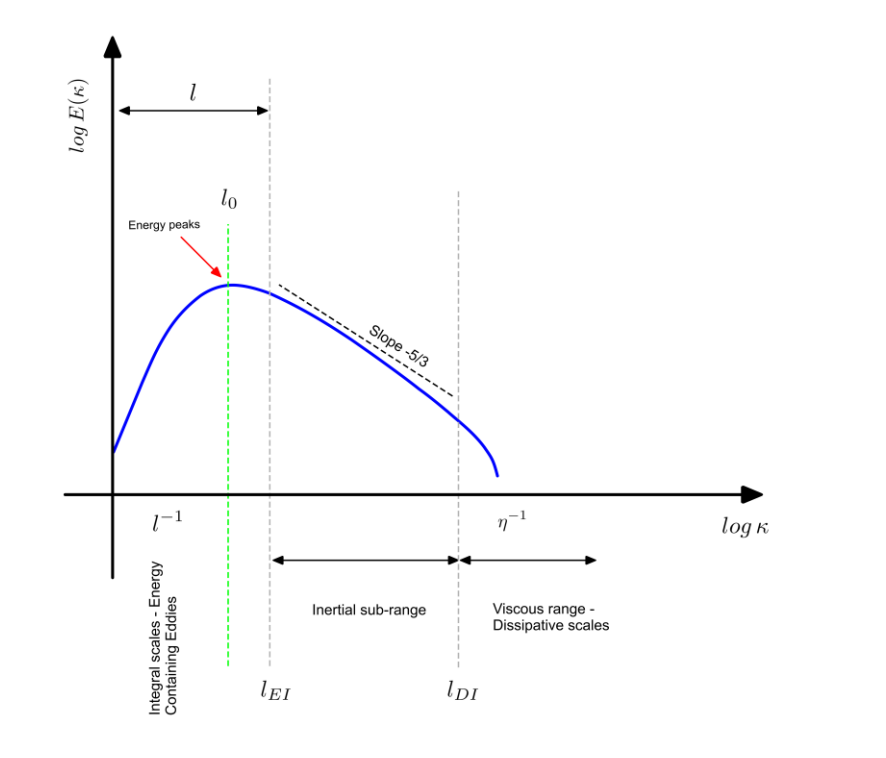

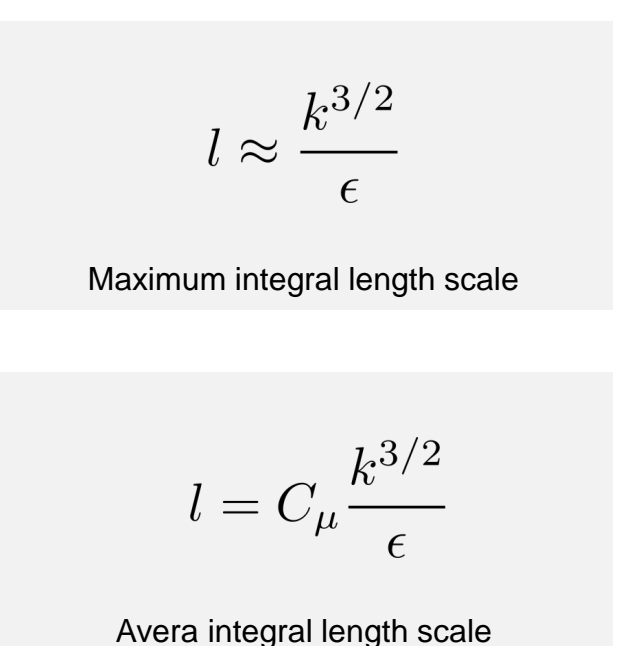

#### **Turbulence intensity – LIKE**

• The turbulence intensity (also called turbulence level) is often abbreviated as follows,

$$
I \hspace{1cm} I_t \hspace{1cm} T_u \hspace{1cm} T' \hspace{1cm} T_L
$$

• The turbulence intensity can be computed as follows,

| $I = \frac{u_{RMS}}{\bar{u}}$       | Intensity of velocity fluctuations |
|-------------------------------------|------------------------------------|
| Mean velocity – Freestream velocity |                                    |

• The intensity of the velocity fluctuations (turbulence strength) is defined by the root mean square (RMS) of the velocity fluctuations,

$$
u_{\rm RMS} = \sqrt{\frac{1}{3} \left( u'^2 + v'^2 + \frac{1}{u'^2} + \frac{1}{u'^2} \right)}
$$

#### **Turbulence intensity – LIKE**

- The normal Reynolds stress components  $\overline{u'^2}$  ,  $\overline{v'^2}$ ,  $\overline{w'^2}$ , can also be regarded as the kinetic energy per unit mass of the fluctuating velocity in the three spatial directions.
- If we sum the normal Reynolds stresses and multiply by 0.5, we obtain the turbulent kinetic energy,

$$
k = \frac{1}{2} \left( \overline{u'^2} + \overline{v'^2} + \overline{w'^2} \right) = \frac{1}{2} \overline{u'_i u'_i}
$$

• The normal Reynolds stresses can be normalized relative to the mean flow velocity, as follows,

$$
\widehat{u} \equiv \frac{\sqrt{\overline{u'^2}}}{\overline{u}} \qquad \widehat{v} \equiv \frac{\sqrt{\overline{v'^2}}}{\overline{u}} \qquad \widehat{w} \equiv \frac{\sqrt{\overline{w'^2}}}{\overline{u}} \qquad \qquad \overline{\text{These three quantities are} }
$$

#### **Turbulence intensity – LIKE**

• For anisotropic turbulence (*i.e.*, the normal components of the Reynolds stress tensor are different), a rough but useful estimate to the normal Reynolds stress components is the following,

$$
\overline{u'^2} : \overline{v'^2} : \overline{w'^2} \approx 4 : 2 : 3
$$
  
Correlation based on flat-plate boundary layer

• And recall that,

$$
I = \frac{u_{\rm RMS}}{\bar{u}}
$$

$$
u_{\rm RMS} = \sqrt{\frac{1}{3} \left( \overline{u'^2} + \overline{v'^2} + \overline{w'^2} \right)}
$$

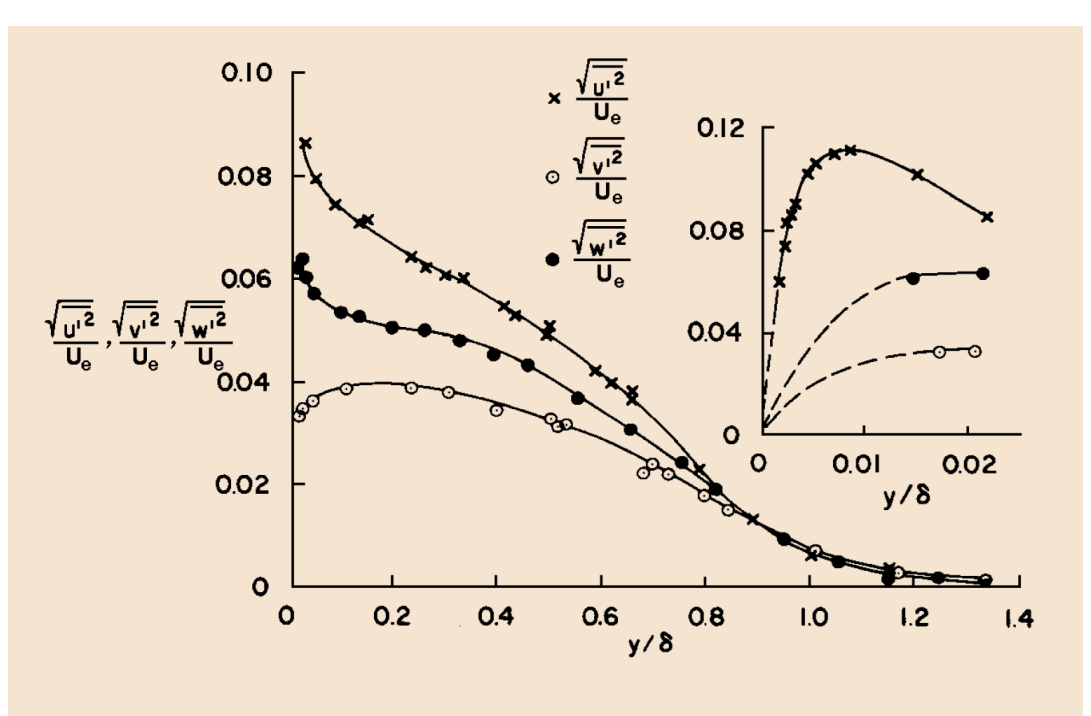

Turbulence intensities for a flat-plate boundary layer of thickness  $\delta$  [1].

#### **Turbulence intensity – LIKE**

• For the case of isotropic turbulence, the normal components of the Reynolds stress tensor are the same.

$$
\overline{u'^2} = \overline{v'^2} = \overline{w'^2}
$$

• Then, the turbulence intensity can be computed as follows,

$$
I = \sqrt{\frac{\frac{2}{3}k}{\bar{u}^2}} = \frac{\sqrt{\frac{2}{3}k}}{\bar{u}}
$$

• And recall that,

$$
I = \frac{u_{\text{RMS}}}{\bar{u}} \qquad u_{\text{RMS}} = \sqrt{\frac{1}{3} \left( \overline{u'^2} + \overline{v'^2} + \overline{w'^2} \right)}
$$
\n
$$
\begin{cases}\n k = \frac{1}{2} \left( \overline{u'^2} + \overline{v'^2} + \overline{w'^2} \right) \\
k = \frac{3}{2} \overline{u'^2} \\
k = \frac{3}{2} \overline{u'^2} \\
\end{cases}
$$
\nFor isotropic  
turbulence

#### **Turbulence intensity – LIKE**

- To use the previous relations, you need to have some form of measurements or previous experience to base the estimate on.
- The turbulence intensity can also be estimated using empirical correlations.
- For instance, if you are working with pipes, there are many correlations that are expressed in the form of a power law,

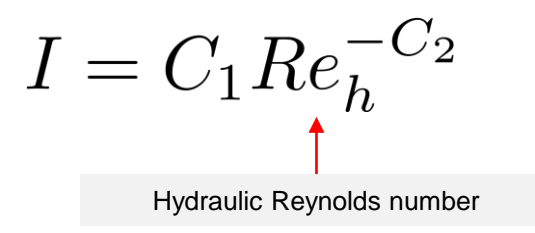

• One widely used correlation is the following one,

$$
I=0.16Re_h^{-1/8}
$$

Remember, there are many forms of these correlations (for smooth and rough pipes).

#### **Turbulence intensity – LIKE**

- If you are working with external aerodynamics, it might be a little bit more difficult to get rule of thumb estimates.
- However, the following estimates are acceptable,

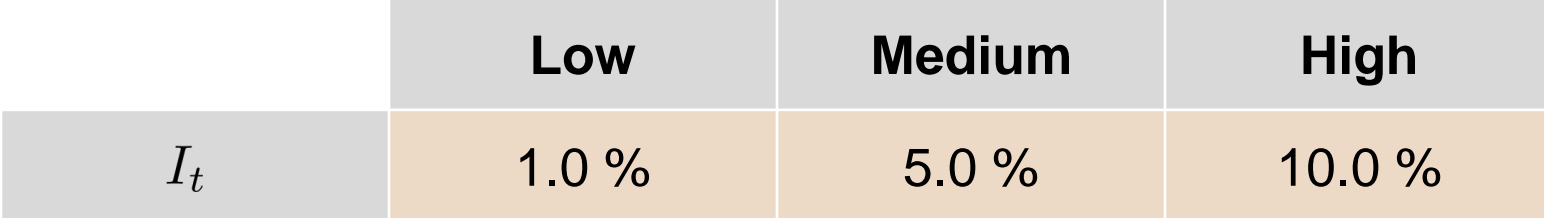

**Low turbulence intensity (1%):** external flow around cars, ships, submarines, and aircrafts. Very high-quality wind-tunnels can also reach low turbulence levels, typically below 1.0%.

**Medium turbulence intensity (5%):** flows in not-so-complex devices like large pipes, fans, ventilation flows, wind tunnels, low speed flows, and fully-developed internal flows. Typical values are between 2.0% and 7.0%.

**High turbulence intensity (10%):** high-speed flow inside complex geometries like heat-exchangers and rotating machinery (turbines and compressors). Typical values are between 10.0% and 20.0%.

#### **Turbulent kinetic energy – LIKE**

- The turbulent kinetic energy  $k$  is also known as TKE.
- If you have some estimates of the velocity fluctuations or normal Reynolds stresses, the TKE (per unit mass) can be computed as follows,

$$
k = \frac{1}{2} \left( \overline{u'^2} + \overline{v'^2} + \overline{w'^2} \right)
$$

• Otherwise, you can use a rule of thumb turbulence intensity estimate and compute TKE as follows,

$$
k = \frac{3}{2} (\overline{u}I)^2
$$
 where  $\overline{u}$  is the freestream velocity

• Instead of using  $\mathcal U$ , you can also use a value slightly higher, which we will call turbulent freestream value  $u_{tur}$ ,

Arbitrary constant to correct velocity fluctuations

$$
u_{tur} \approx C\overline{u} = \frac{11}{10}\overline{u}
$$

#### **Energy dissipation rate – LIKE**

• Once TKE is known, together with a crude estimate of the integral eddy length scale, the energy dissipation rate  $\epsilon$  (per unit mass) can be computed as follows,

$$
\epsilon = C_\mu \frac{k^{3/2}}{l} \qquad \text{where} \qquad C_\mu = 0.09
$$

• You can compute the specific dissipation rate once you know  $\epsilon$  and  $l$ , as follows,

$$
\omega = \frac{\epsilon}{\beta^* k} \qquad \text{where} \qquad \beta^* = \frac{9}{100}
$$

• You can compute the integral eddy length scale from specific dissipation rate as follows,

$$
l=\frac{k^{1/2}}{\omega}
$$

#### **Turbulent viscosity**

- So far, we computed estimates for the integral eddy length scale, turbulence intensity, turbulent kinetic energy and energy dissipation rate.
- In the previous lecture, we saw that in turbulence modeling there is an extra ingredient, turbulent viscosity  $\nu_t$ .
- We can also get an estimate for this quantity. How do we estimate it depends on the turbulent model.
- For example, the  $k-\omega$  model computes the turbulent viscosity as follows,

$$
\nu_t = \frac{k}{\omega} \qquad \qquad \text{Where you can compute } \omega \text{ from } \epsilon \text{ as follows,}
$$
\n
$$
\omega = \frac{\epsilon}{\beta^* k} \qquad \beta^* = \frac{9}{100}
$$

- As usual, check the dimensional groups.
- Remember, the turbulent viscosity is not a physical quantity.
- Also, the turbulent viscosity is larger than the laminar viscosity (molecular viscosity). Usually, two or more orders of magnitude

#### **Turbulent viscosity**

• Based purely on dimensional analysis and in function of the integral length scales and turbulent dissipation rate, the turbulent viscosity can be estimated as follows,

$$
\nu_t \sim k^{1/2} l_0 \sim \frac{k^2}{\epsilon}
$$

• And recall the following relationships,

$$
k \sim (\epsilon l_0)^{2/3} \implies \epsilon \sim \frac{k^{3/2}}{l_0} \implies l_0 \sim \frac{k^{3/2}}{\epsilon}
$$

• As usual, check the dimensional groups.

#### **Turbulent viscosity**

- We can also use a rule of thumb to get a fast estimate of the turbulent viscosity.
- Using the turbulence intensity  $I_t$ , we can get an estimate for the viscosity ratio  $\mu_t/\mu$  as follows,

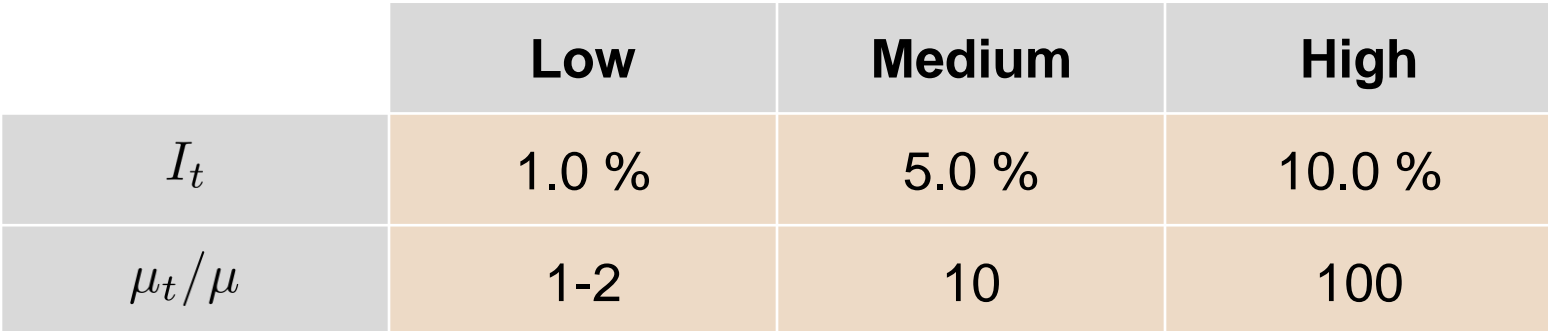

**Low turbulence intensity (1%):** external flow around cars, ships, submarines, and aircrafts. Very high-quality wind-tunnels can also reach low turbulence levels, typically below 1.0%.

**Medium turbulence intensity (5%):** flows in not-so-complex devices like large pipes, fans, ventilation flows, wind tunnels, low speed flows, and fully-developed internal flows. Typical values are between 2.0% and 7.0%.

**High turbulence intensity (10%):** high-speed flow inside complex geometries like heat-exchangers and rotating machinery (turbines and compressors). Typical values are between 10.0% and 20.0%.

We usually use these estimates when dealing with external aerodynamics.

# **Estimation of y<sup>+</sup> and wall distance units**

### **Estimation of y<sup>+</sup>**

- Let us revisit the definition of y<sup>+</sup>.
- y<sup>+</sup> is the non-dimensional distance normal to the wall.
- It is very similar to the Reynolds number, but it is non-dimensionalized using the shear velocity  $U_z$ .

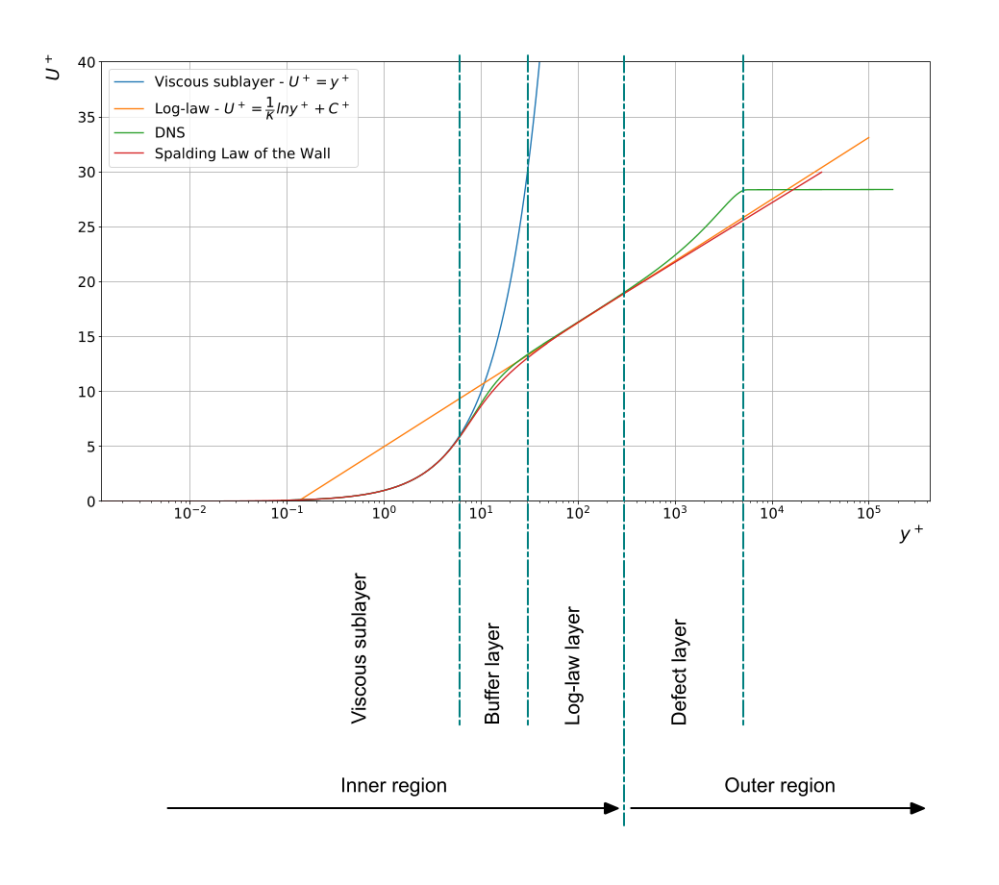

$$
y^{+} = \frac{\rho \times U_{\tau} \times y}{\mu} = \frac{U_{\tau} \times y}{\nu}
$$

$$
U_{\tau} = \sqrt{\frac{\tau_{w}}{\rho}}
$$
wall shear stresses
$$
u^{+} = \frac{U}{U_{\tau}}
$$

In the previous equations:

- y is the distance normal to the wall.
- $U<sub>r</sub>$  is the shear velocity,
- $\begin{array}{rl} \bullet & U_{_{\tau}} & \text{is the shear velocity}, \ \bullet & \text{u}^{\star} \text{ relates the mean velocity to the shear velocity}. \end{array}$

#### **Estimation of y<sup>+</sup>**

- y + is a very important quantity in wall bounded turbulence modeling.
- We can use y<sup>+</sup> to estimate the mesh resolution near the wall before running the simulation.
	- Have in mind that we do not know a-priori the wall shear stresses at the walls.
	- Therefore, we need to use correlations to get a rough estimate and generate the initial mesh.
	- The initial mesh is then generated according to the chosen near the wall treatment, namely, wall resolving, wall functions, or y<sup>+</sup> insensitive.
	- Then, we run a precursor simulation to validate the mesh or to get a better estimate of  $y^+$ and determine if we need a finer or coarser mesh.
	- It is an iterative process, and it can be very time consuming as it might require remeshing and rerunning the simulation to satisfy the near the wall treatment.

#### **Estimation of y<sup>+</sup>**

- It is worth mentioning that  $y^+$  can be defined in reference to the cell center or the cell nodes.
- From now on, we are going to assume that we are using a cell-centered solver.
	- Ansys Fluent, StarCCM+, OpenFOAM, code Saturne, SU2, are all cell-centered.
	- It is up to you to check with the solver's documentation to find out the formulation used.
- By the way, y<sup>+</sup> is computed in the same way disregarding of the cell type used.
- In the cell-centered formulation you need to know the location of the cell center.
- In the node-centered formulation you need to know the location of the reference node. Usually, the node closest to the surface.

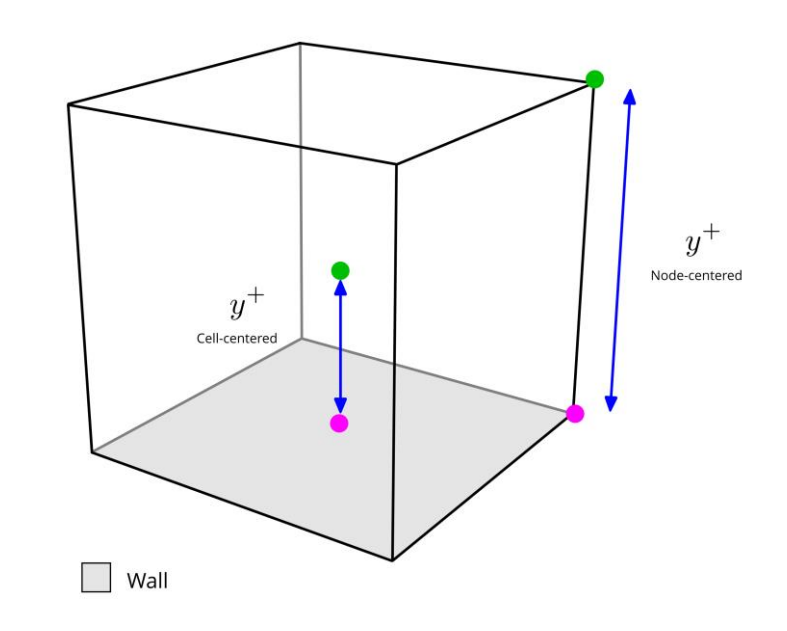

#### **Estimation of y<sup>+</sup>**

- At meshing time, to estimate the normal distance from the wall to the first cell center (y), we use the well-known y<sup>+</sup> definition.
- Where we set a target y<sup>+</sup> value and then we solve for the quantity y.
	- If you choose a low target y<sup>+</sup> (e.g., less than 10), you will have a mesh that is clustered towards the wall (small value of y).
	- If you choose a large y<sup>+</sup> value (e.g., more than 100), you will have a coarse mesh close to the walls (large value of y).

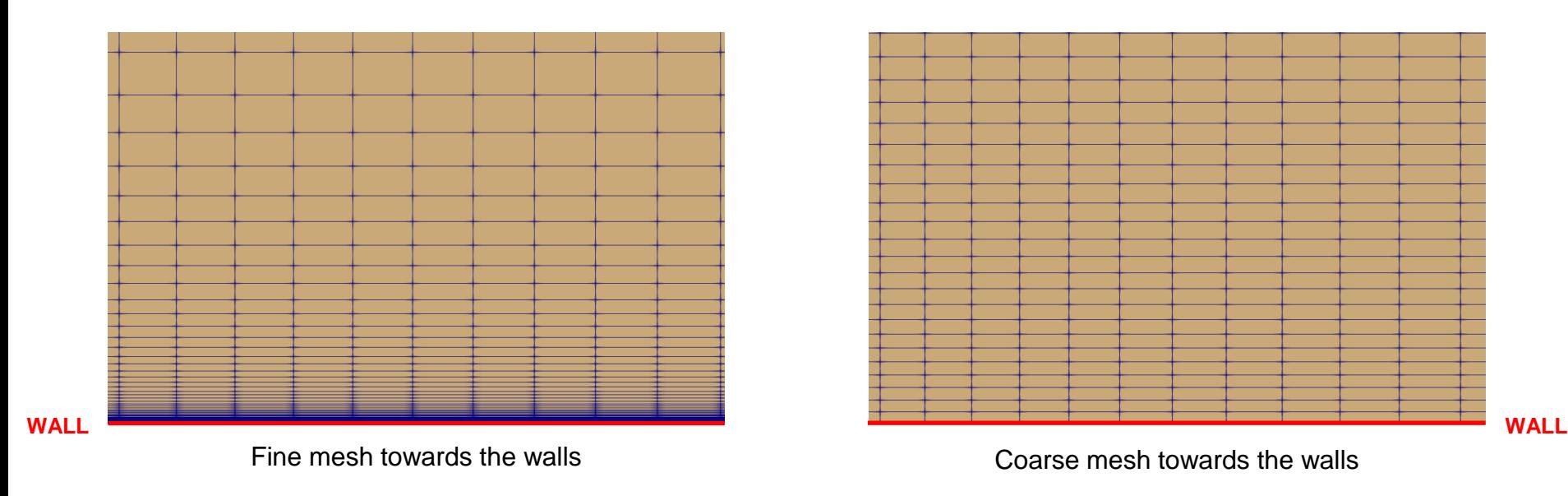

Note: depending on the implementation you can talk about cell center or node center.

#### **Estimation of y<sup>+</sup>**

• At meshing time, to estimate the normal distance from the wall to the first cell center (y), we use the well-known y<sup>+</sup> definition,

$$
y^{+} = \frac{\rho \times U_{\tau} \times y}{\mu} = \frac{U_{\tau} \times y}{\nu}
$$

• The problem is that at meshing time we do not know the value of the shear velocity,

$$
U_\tau = \sqrt{\frac{\tau_w}{\rho}}
$$

- So, how do we get an initial estimate of this quantity?
- Solution, we use correlations.

#### **Estimation of y<sup>+</sup>**

• At meshing time, to estimate the normal distance from the wall to the first cell center (y), we can proceed as follows,

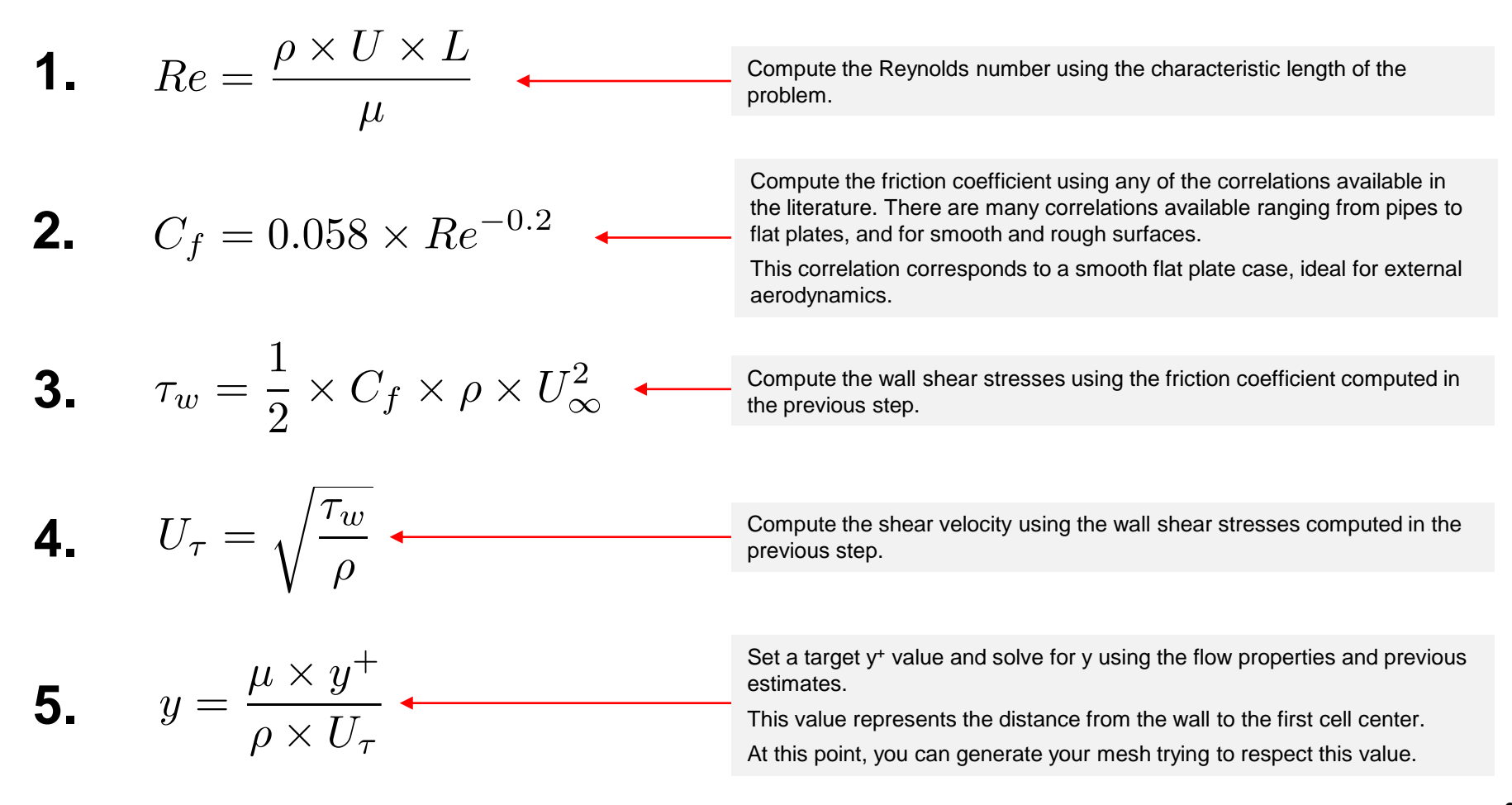

#### **y <sup>+</sup>additional comments – When to use wall functions**

- Most of the times you will find in the literature a  $y^+$  upper limit of 200-300 for the applicability of wall functions.
- In reality, this upper limit depends on the Reynolds number, as shown in the figures.
- For high Reynolds number you can reach y<sup>+</sup> values of up to 1000 or even higher
- Care must be taken if the  $y<sup>+</sup>$  upper limit is below or close to 100.
- In this case, is not recommended to use wall functions because the overlap region is too narrow and is likely that you will cluster the cell centers in the buffer region or too close to it.
- Remember, when using wall functions, it is recommended to cluster at least 5-6 cells in the log-law region in order to resolve the profiles of the transported quantities (velocity, TKE, temperature, etc.).

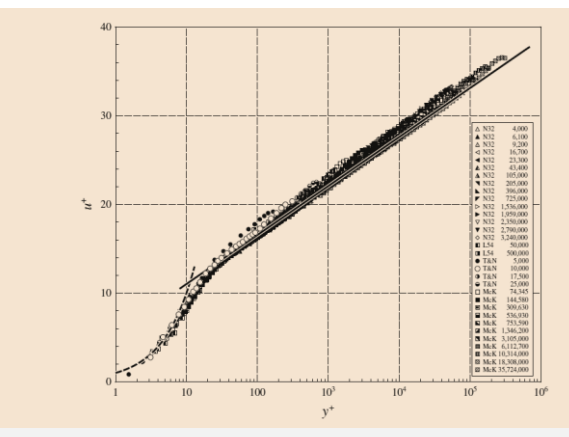

Dimensionless mean velocity profile u<sup>+</sup> as a function of the dimensionless wall distance y<sup>+</sup> for turbulent pipe flow with Reynolds numbers between 4000 and 3600000 [1].

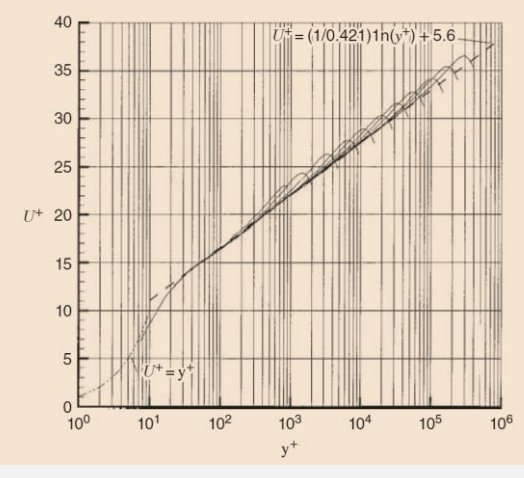

Mean velocity profiles in pipe flow showing the collective approach to a log law. The curves are for Reynolds numbers between Re = 31 x 10<sup>3</sup> and Re = 18 x 10<sup>6</sup> [2].

[1] F. Nieuwstadt, B. Boersma, J. Westerweel. Turbulence. Introduction to Theory and Applications of Turbulent Flows. Springer. 2016.

[2] B. McKeon, J. Li, W. Jiang, J. Morrison, A. Smits. Further observations on the mean velocity distribution in fully developed pipe flow. 2004.

#### **y <sup>+</sup>guidelines – Correction of the mesh**

- The thickness of the thermal sublayer for a high Prandtl number fluid (e.g., water) is much less than the momentum sublayer thickness.
- Therefore, the mesh requirements close to the walls need to be corrected for the thinner thermal boundary layer.
- The y<sup>+</sup> value can be corrected as follows,

$$
y^+ \approx \frac{1}{\sqrt{Pr}}
$$

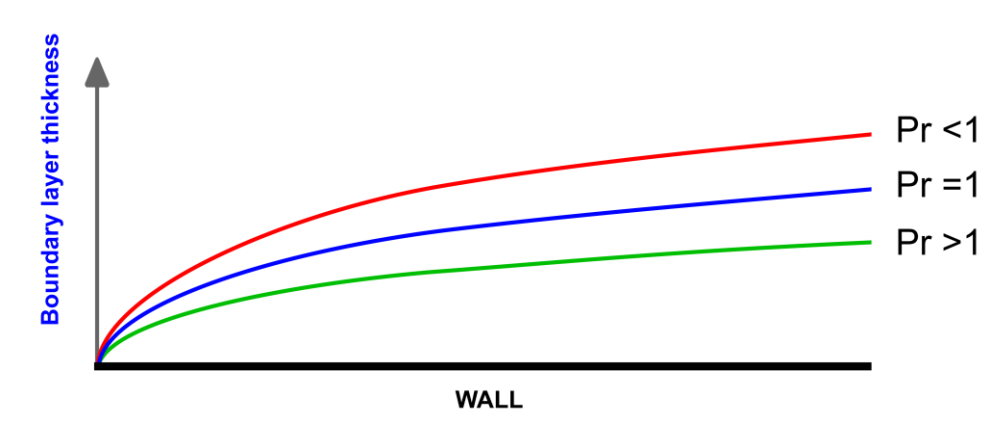

Thermal boundary layer in function of Prandtl number (Pr)

#### **y <sup>+</sup>guidelines – Correction of the mesh**

- A similar situation exists when working with passive scalars, multispecies transport, and combustion.
- In these cases, we use the Schmidt number (Sc).
- If the Schmidt number is considerably larger than unity, the thickness of the mass diffusion sublayer is much less than the momentum sublayer thickness.
- In this situation, the y<sup>+</sup> value can be corrected as follows,

$$
y^+ \approx \frac{1}{\sqrt[3]{Sc}}
$$

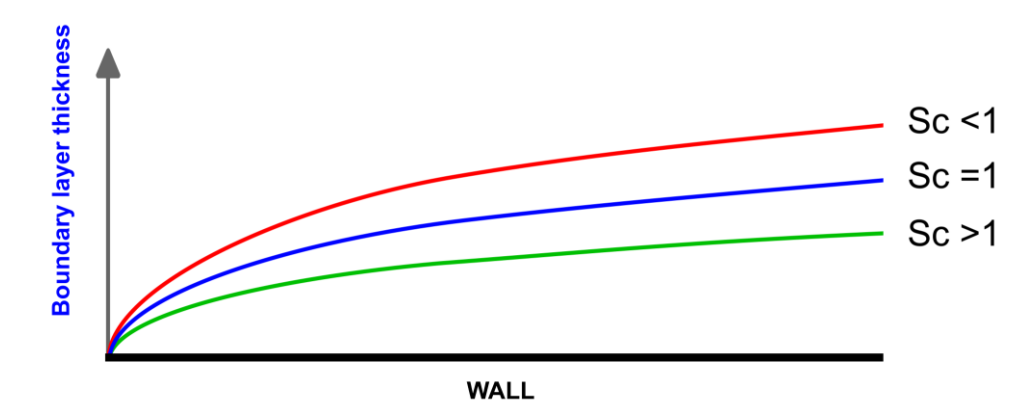

Mass diffusivity boundary layer in function of Schmidt number (Sc)

#### **Short note on the Prandtl number**

• Recall that the Prandtl number is defined as follows,

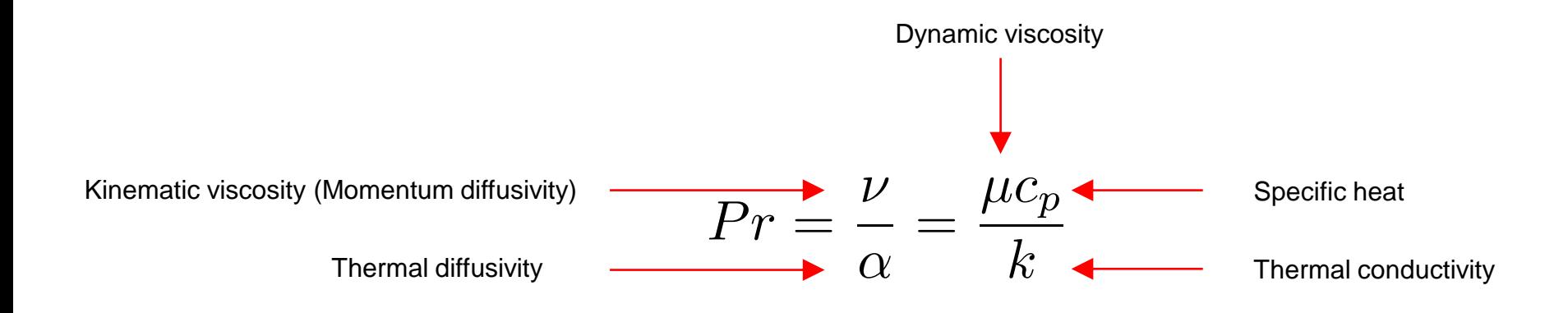

- Note that the Prandtl number contains no length scale and is dependent only on the fluid properties.
- In heat transfer problems, the Prandtl number controls the relative thickness of the momentum and thermal boundary layers.

#### **Short note on the Prandtl number**

- For Prandtl number equal to 1, the thermal boundary layer is equal to the momentum boundary layer.
- When Pr is less than 1, it means that the heat diffuses quickly compared to the velocity (momentum). The thermal boundary layer is much thicker than the velocity boundary layer.
- When Pr is more than one, the thermal boundary layer is much thinner than the velocity boundary layer.
- The Prandtl numbers of gases are about 1, which indicates that both momentum and heat dissipate through the fluid at about the same rate

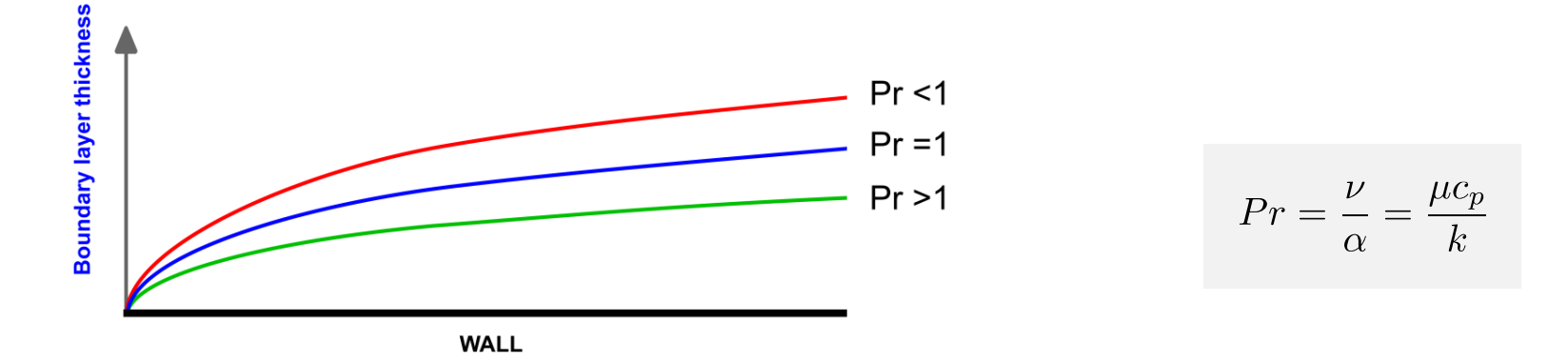

Thermal boundary layer in function of Prandtl number (Pr)

#### **Short note on the Schmidt number**

- The mass transfer equivalent of the Prandtl number is the Schmidt number.
- The Schmidt number (Sc) is a dimensionless number defined as the ratio of momentum diffusivity (kinematic viscosity) and mass diffusivity and is used to characterize fluid flows in which there are simultaneous momentum and mass diffusion convection processes.

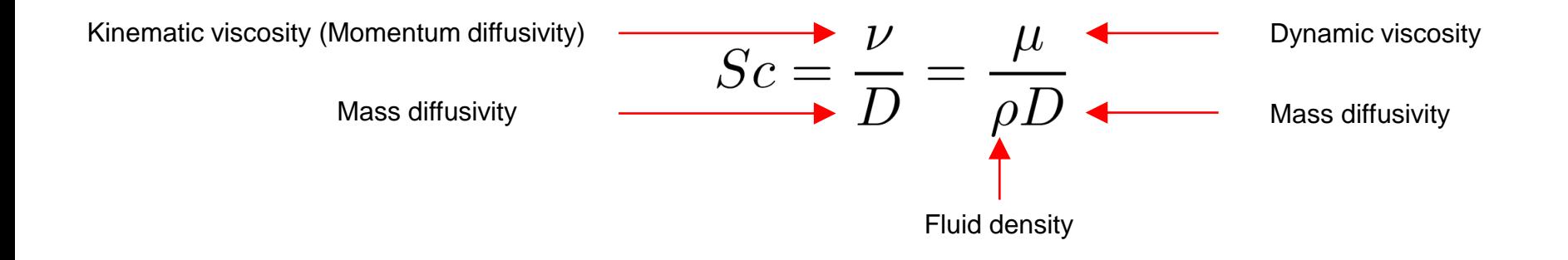

- As for Pr, the Schmidt number (Sc) contains no length scale and is dependent only on the fluid properties.
- Sc physically relates the relative thickness of the hydrodynamic layer and mass-transfer boundary layer.
- The behavior of the mass-transfer boundary layer (or concentration boundary layer) in function of Sc is similar to that of the Pr number.

#### **Short note on the Lewis number**

- The Schmidt number Sc and the Prandtl number Pr can be related using the Lewis number Le.
- Le is used to characterize fluid flows where there is simultaneous heat and mass transfer.
- The Lewis number relates the thickness of the thermal boundary layer in relation to the masstransfer boundary layer (or concentration boundary layer).
- The Lewis number is defined as,

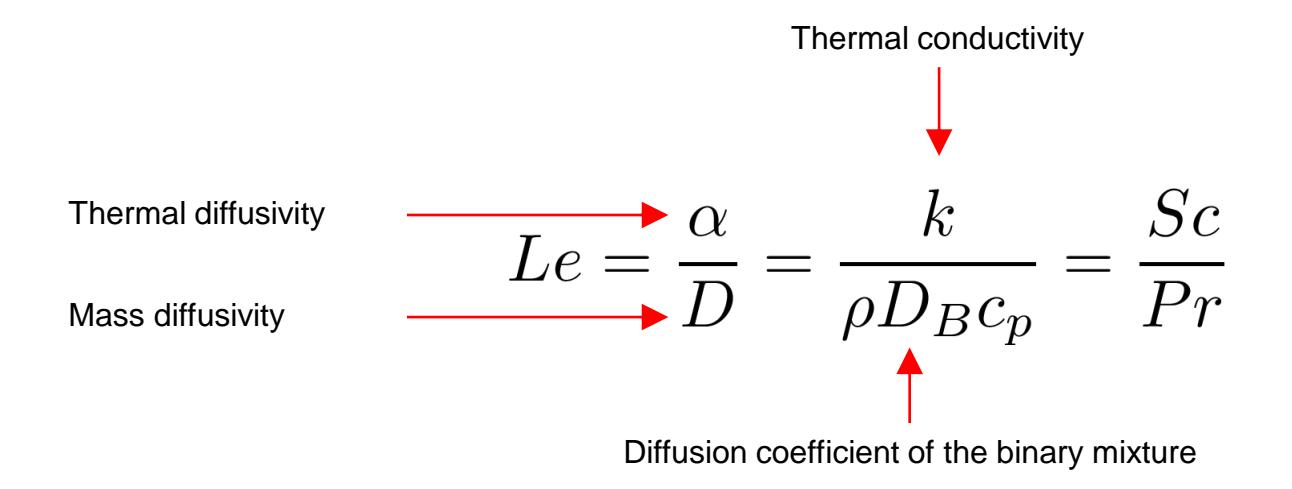

- If Le is equal to 1, the thickness of thermal boundary layer and the mass-transfer boundary layer is approximately the same.
- Le is often used when conducting mass-transfer, multi-species, or combustion studies.

### Short note on the turbulent Pr<sub>t</sub>, Sc<sub>t</sub>, Le<sub>t</sub>

- The previous definitions of Pr, Sc and Le are related to the molecular properties<sup>\*</sup> of the working fluid.
- When dealing with turbulence modeling, we need to define the equivalent turbulent numbers, namely,
	- Turbulent Prandtl number or Pr<sub>t</sub>.
	- Turbulent Schmidt number or Sc<sub>t</sub>.
	- Turbulent Lewis number or Le<sub>t</sub>.
- Something similar to what we have done with the turbulent viscosity  $\nu_t$ .
- Remember, these turbulent numbers are not physical properties.
- These numbers depends on the turbulent motion of the flow or the eddy diffusivity.

### Short note on the turbulent Pr<sub>t</sub>, Sc<sub>t</sub>, Le<sub>t</sub>

• The turbulent Prandtl number (Pr<sub>t</sub>) is a non-dimensional quantity defined as the ratio between the momentum eddy diffusivity\* and the heat transfer eddy diffusivity.

> Turbulent kinematic viscosity (momentum eddy diffusivity) Turbulent thermal diffusivity (heat transfer eddy diffusivity)

- Pr<sub>t</sub> is used when solving the heat transfer problems of turbulent flows.
- From experimental data,  $Pr_t$  has been found to have an average value of 0.85.
- But this value highly depends on the flow properties and the flow physics.
- Common values found in literature can go anywhere from 0.7 to 0.9.
- A lot of uncertainty is involved related the value of  $Pr_t$ .
- $\cdot$  Pr<sub>t</sub> has a strong dependence on the molecular Prandtl number among many other parameters.
- In the special case where the Prandtl number and turbulent Prandtl number both equal unity (as in the Reynolds analogy), the velocity profile and temperature profiles are identical.
- When conducting numerical simulations, we need to define the value of this number.

**Eddy diffusivity refers to turbulent motion** 

### Short note on the turbulent Pr<sub>t</sub>, Sc<sub>t</sub>, Le<sub>t</sub>

• The turbulent Schmidt number (Sc<sub>t</sub>) is a non-dimensional quantity defined as the ratio between the momentum eddy diffusivity and the mass-transfer eddy diffusivity.

> Turbulent kinematic viscosity (momentum eddy diffusivity) Turbulent mass diffusivity (mass-transfer eddy diffusivity)

- Sc<sub>t</sub> is used for solving the mass transfer problem of turbulent flows.
- From experimental and numerical data,  $Sc<sub>t</sub>$  has been found to go anywhere from 0.1 to 10.
- A lot of uncertainty is involved related the value of  $\text{Sc}_{t}$ .
- Some researchers has shown a strong dependency on the Peclet number, with high  $Sc<sub>t</sub>$  values corresponding to low Peclet numbers and vice versa.
- When conducting numerical simulations, we need to define the value of this number.

#### Short note on the turbulent Pr<sub>t</sub>, Sc<sub>t</sub>, Le<sub>t</sub>

• The turbulent Le number (Le<sub>t</sub>) is a non-dimensional quantity defined as the ratio between the turbulent Schmidt number and the turbulent Prandtl number.

Turbulent Schmidt number Turbulent Prandtl number

- In many turbulent combustion modeling studies, Le<sub>t</sub> is assumed to be equal to one. This implies that  $Sc<sub>t</sub>$  and Pr<sub>t</sub> are the same.
- The main consequence of this assumption is that the eddy mass diffusivity and eddy thermal diffusivity are the same.
- Scenarios with non-unity Le<sub>t</sub> are also possible.
- When conducting numerical simulations, we need to define the value of this number.

#### Short note on the turbulent Pr<sub>t</sub>, Sc<sub>t</sub>, Le<sub>t</sub>

• It is worth mentioning that by combining the previous definitions of  $Pr_t$ , Sc<sub>t</sub>, and Le<sub>t</sub>, we can derive a relation for the turbulent mass diffusivity  $\mathsf{D}_\mathsf{t}$ , as follows,

$$
D_t = \frac{\nu_t}{Sc_t}
$$

- Evaluating D<sub>t</sub> is not easy, as it depends on the turbulent viscosity (hence the turbulence model).
- Matters are worst when Sc<sub>t</sub> is not constant. In this case, we need to derive an extra transport equation to compute Sc<sub>t</sub> locally.
- For example, the following closure equation is used to compute D<sub>t</sub> using the standard  $k-\epsilon$ turbulence model and constant  $\mathsf{Sc}_{\mathsf{t}},$ 
	- Turbulence model constant (0.09)
	- The community agrees on this value.
	- However, some authors might use a different value.

$$
D_t = \frac{C_\mu}{Sc_t} \frac{k^2}{\epsilon}
$$

• In this equation, all the uncertainty goes into the choice of the value of  $\rm Sc_{t}$  or Le<sub>t</sub>.

#### **y <sup>+</sup>guidelines – Limiting values and solution monitoring**

- y <sup>+</sup> always needs to be monitored during the simulation.
	- Have in mind that it is very difficult (if not impossible) to get a uniform  $y^+$  value at the walls.
	- We usually monitor the average y<sup>+</sup> value. If this value covers approximately 80% of the wall, we can take the mesh as a good one.
	- Otherwise, we need to refine or coarse the mesh to get a more uniform distribution of y<sup>+</sup>.
	- It is also important to monitor the maximum values of y<sup>+</sup>. It is not a got practice to have values larger than 1000.
	- Values of  $y^+$  up to 300 are fine.
	- Values of y<sup>+</sup> larger than 300 and up to a 1000 are acceptable if they do not cover a large surface area (no more than 20% of the total wall area), or if they are not located in critical zones.
	- It is also important to monitor the minimum y<sup>+</sup>, as some models might have problems with low y<sup>+</sup> values.
	- Use common sense when accessing the y<sup>+</sup> distribution.

#### **Wall distance units x<sup>+</sup>– y <sup>+</sup>– z +**

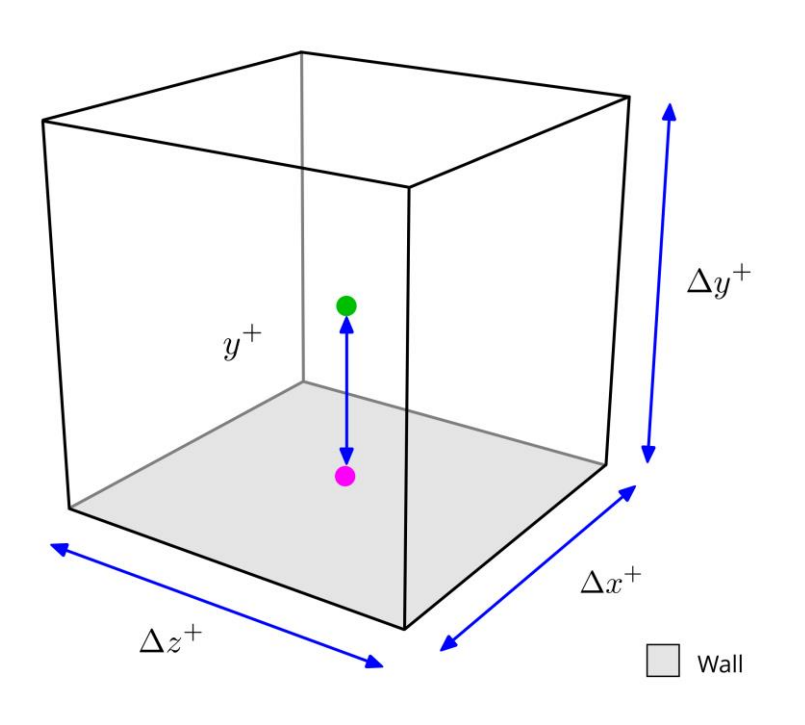

- Similar to y<sup>+</sup>, the wall distance units can be computed in the stream-wise (  $\Delta x^+$  ) and spanwise ( $\Delta z^+$ ) directions.
- The wall distance units in the stream-wise and span-wise directions can be computed as follows:

$$
\Delta x^+ = \frac{U_\tau \Delta x}{\nu} \qquad \Delta z^+ = \frac{U_\tau \Delta z}{\nu}
$$

And recall that in our formulation  $y^+$  is computed at the cell center, therefore:

$$
\Delta y^+ = 2 \times y^+
$$

 $\overline{J_{\tau}}$ 

$$
(\Delta x^+, \Delta y^+, \Delta z^+) = \left(\frac{x}{l_\tau}, \frac{y}{l_\tau}, \frac{z}{l_\tau}\right) \qquad \text{where} \qquad l_\tau = \frac{1}{l_\tau}
$$

#### **Wall distance units x<sup>+</sup>– y <sup>+</sup>– z +**

- It is not only about the  $y^+$  value.
- In SRS simulations, x<sup>+</sup> and z<sup>+</sup> are also important.
- The x<sup>+</sup> and z<sup>+</sup> values strongly depend on the surface mesh aspect ratio.
- The aspect ratio is defined as the ratio between the longest edge and shortest edge.
- Recommended values of surface mesh aspect ratio for SRS simulations are 10 or less (conservatively speaking).
- Meshing applications usually have adequate tools for mesh diagnostics.
- This is a rough estimate based on general guidelines and experience.

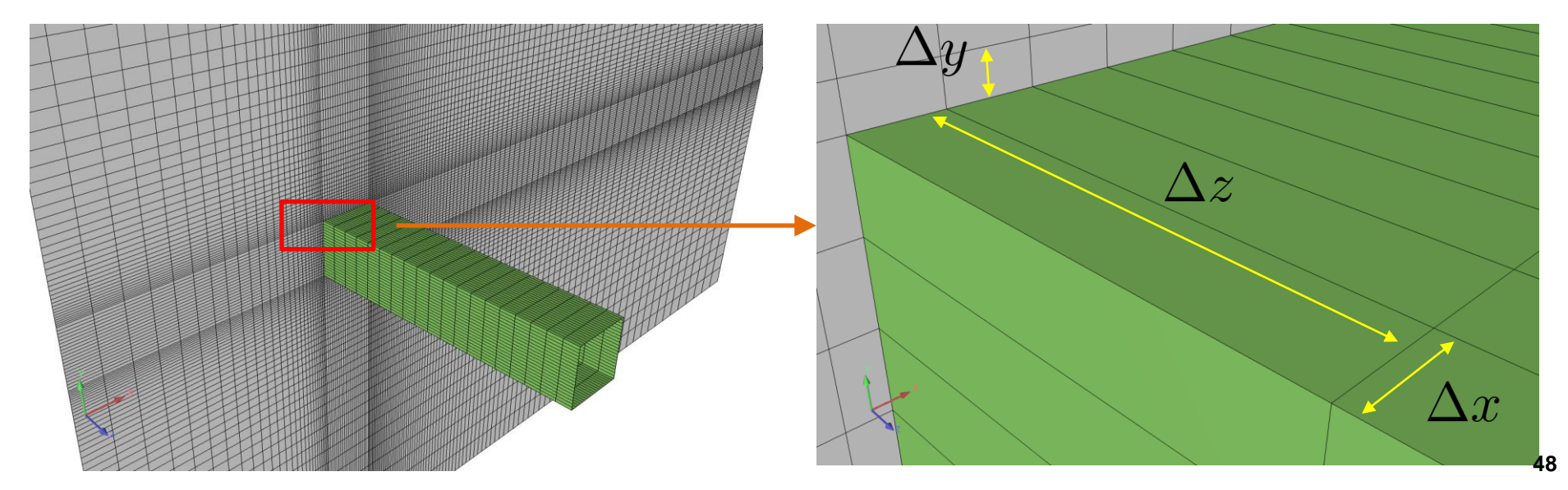

#### **Wall distance units x<sup>+</sup>– y <sup>+</sup>– z +**

• Besides the surface aspect ratio, you should also check the ratio between surface cell base length and the cell height. This aspect ratio can be approximated as follows,

$$
AR = \frac{\sqrt{\text{Surface cell area}}}{\Delta y}
$$

- Recommended values are 20 or less (conservatively speaking).
- As you can see, this aspect ratio can impose strong requirements on the mesh.
- Again, this is a rough estimate based on experience that should be used when conducting SRS simulations

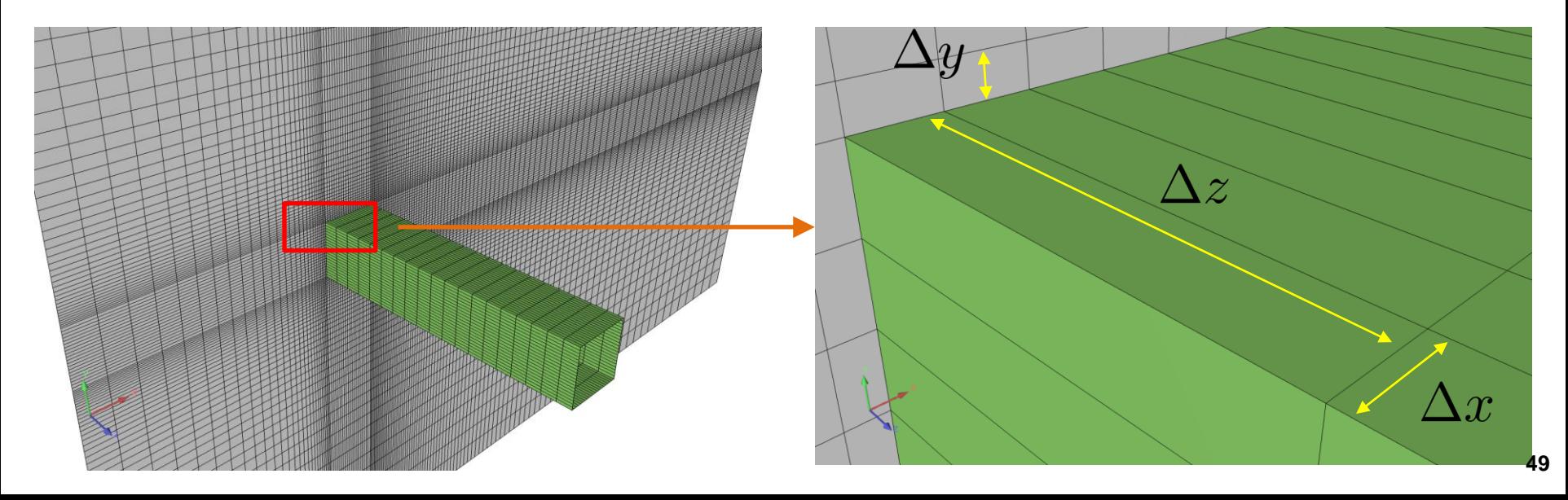

#### **Wall distance units x<sup>+</sup>– y <sup>+</sup>– z +**

- The wall distance units x<sup>+</sup> and z<sup>+</sup> values strongly depend on the surface mesh aspect ratio.
- After enforcing the two previous geometrical criteria for SRS meshes, your final mesh will be much larger and likely it will resolve 80% of the turbulent spectrum.

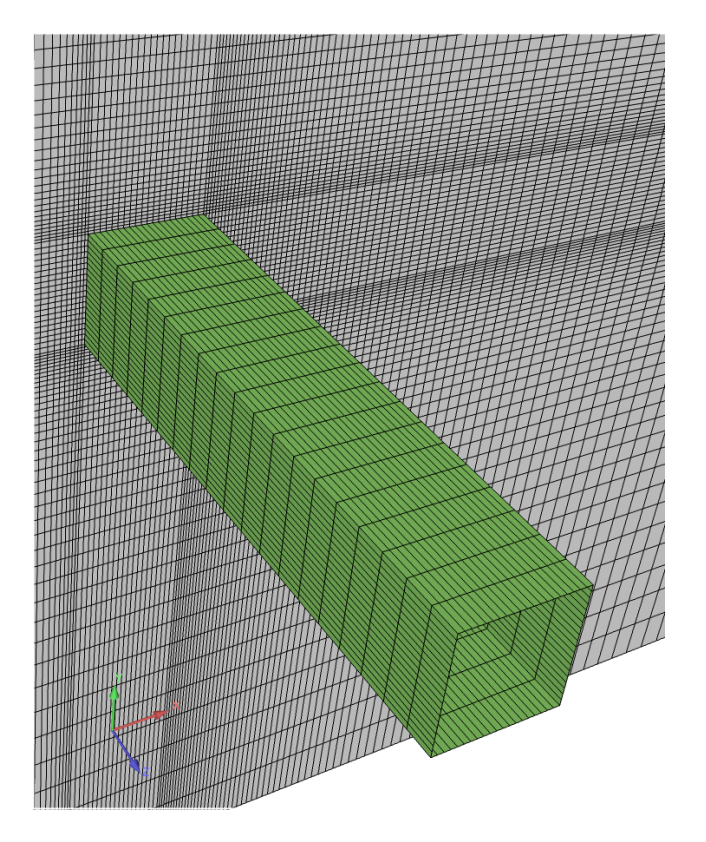

Surface mesh with large aspect ratio and large ratio between surface cell base length and the cell height.

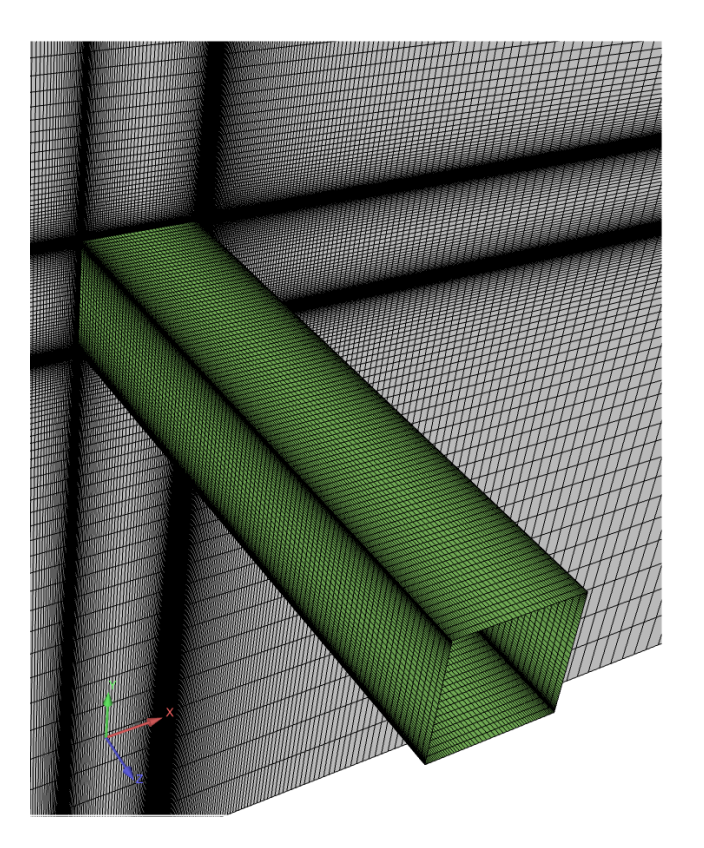

Surface mesh with low aspect ratio and low-to-moderate ratio between surface cell base length and the cell height

**Wall distance units x<sup>+</sup>– y <sup>+</sup>– z +**

- The stream-wise and span-wise wall distance units requirements are important when conducting scale-resolving simulations (DES, LES, DNS).
- Typical requirements for LES are (these are recommendations based on different references and personal experience):

$$
\Delta x^+ < 50, \, \Delta z^+ < 50 \qquad \text{for} \qquad y^+ < 5 \qquad \text{Wall resolving}
$$
\n
$$
\Delta x^+ < 4\Delta y^+, \, \Delta z^+ < 4\Delta y^+ \qquad \text{for} \quad 30 \le y^+ \le 300 \qquad \text{Wall modeling}
$$

- As you can see, these requirements translate in much finer surface meshes and low surface aspect ratios.
- We will talk more about this in Lecture 10.
- RANS simulations only have strict requirements respect to y<sup>+</sup> .
	- They do not have strict requirements when it comes to the span-wise and stream-wise directions. Therefore, they are more affordable.

#### **Wall distance units x<sup>+</sup>– y <sup>+</sup>– z +**

- These strict requirements on SRS simulations are due to the fact that we need to resolve the structures close to the walls (streaks, hairpin vortices, vortex tubes, etc.).
- And this require very fine meshes in all space directions.

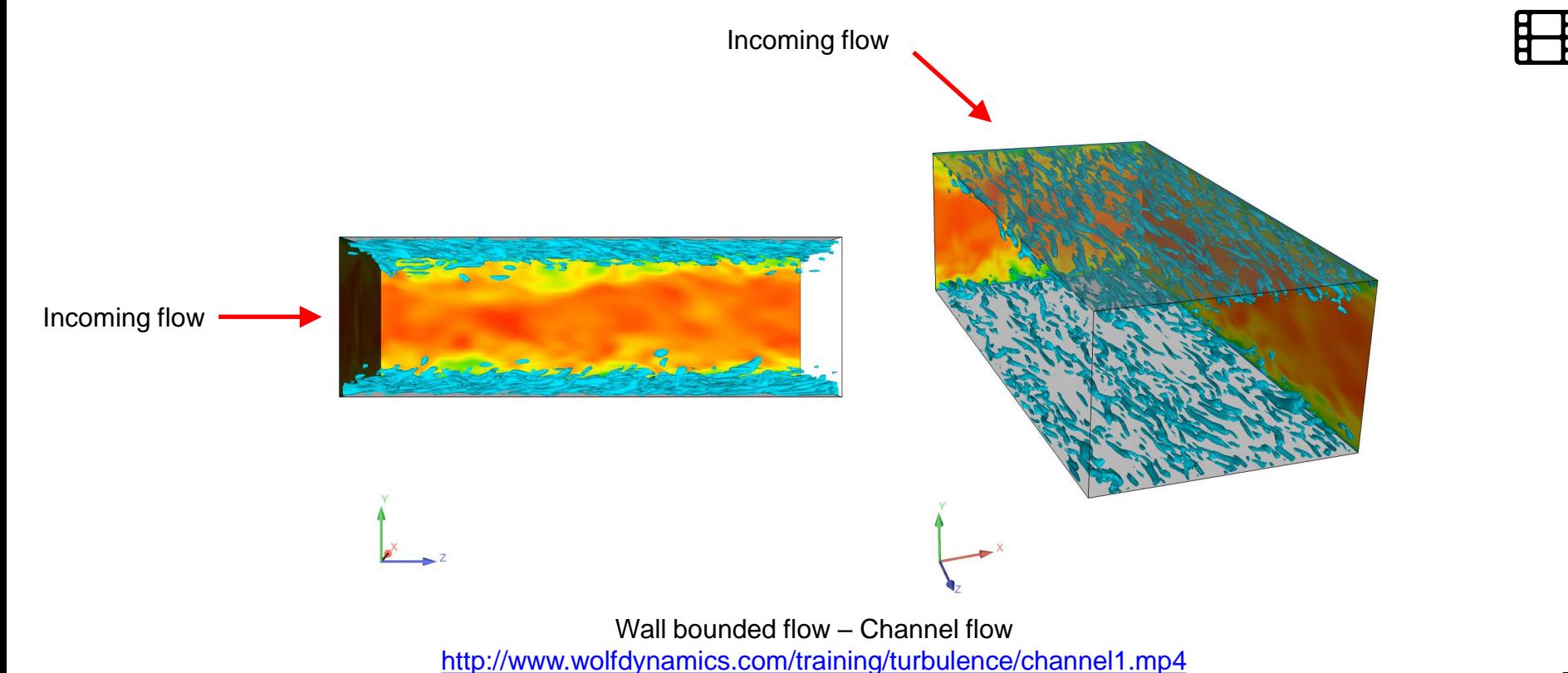

- The mesh is everything in CFD, and when it comes to turbulence modeling, it is extremely important to have meshes with good quality and acceptable resolution.
- Some general guidelines for meshes to be used with RANS/DES/LES:
	- Resolve well the curvature.
	- Use a mesh growth rate ratio of 1.2 or less.
	- Allow a smooth transition between cells of different sizes (at least 3 cells).
	- Identify the integral scales and try to cluster at least 5 cells in the domain regions where you expect to find these scales.
	- If you have no restrictions, use a wall resolving approach, that is, fine meshes in the direction normal to the walls.
	- It is recommended to avoid hanging nodes (in Lecture 3 we illustrated what they are).

- The mesh is everything in CFD, and when it comes to turbulence modeling, it is extremely important to have meshes with good quality and acceptable resolution.
- Some guidelines specific to RANS meshes:
	- When it comes to RANS, the most important metric for mesh resolution is the y<sup>+</sup> value.
	- Choose your wall treatment and mesh your domain according to this requirement.
	- If you are doing 3D simulations, there are no strict requirements when it comes to the span-wise and stream-wise directions.
	- But as a rule of thumb rule, you can use  $\Delta x^+$  and  $\Delta z^+$  values as high as 300 times the value of  $\Delta y^+$  and less than a 1000 wall distance units.

- Some guidelines specific to LES meshes:
	- When it comes to LES meshes, it is recommended to use wall functions.
	- Otherwise, the meshing requirements are similar to those of DNS.
	- Recommended wall distance units values are,

$$
\Delta x^+ < 50, \, \Delta z^+ < 50 \qquad \text{for} \qquad y^+ < 5 \qquad \text{Wall resolving}
$$
\n
$$
\Delta x^+ < 4\Delta y^+, \, \Delta z^+ < 4\Delta y^+ \qquad \text{for} \quad 30 \le y^+ \le 300 \qquad \text{Wall modeling}
$$

- If you are doing DNS simulations, the requirements for wall distance units in all directions are in the order of 1.
	- You might be able to go as high as 10 for  $\,\Delta x^+$  and  $\,\Delta z^+.$

- Some guidelines specific to DES meshes:
	- Usually in DES simulations wall resolving meshes are used close to the walls with requirements similar to RANS.
	- That is, there are no specific requirements on the streamwise and spanwise wall units values.
	- However, it is extremely important to resolve well the integral length scales, as in LES simulations.
	- What is very tricky in DES, is how to control the transition from the RANS mesh close to the walls to the fine-medium mesh far from the walls.
	- You might encounter a mismatch between the RANS mesh and the LES mesh, because the RANS mesh tends to be coarser in the streamwise and spanwise directions.
	- This transition, if not well controlled, can cause grid induced separation and stability problems.

- Distance normal to the wall y (in meters).
- Each circle represents a cell center.

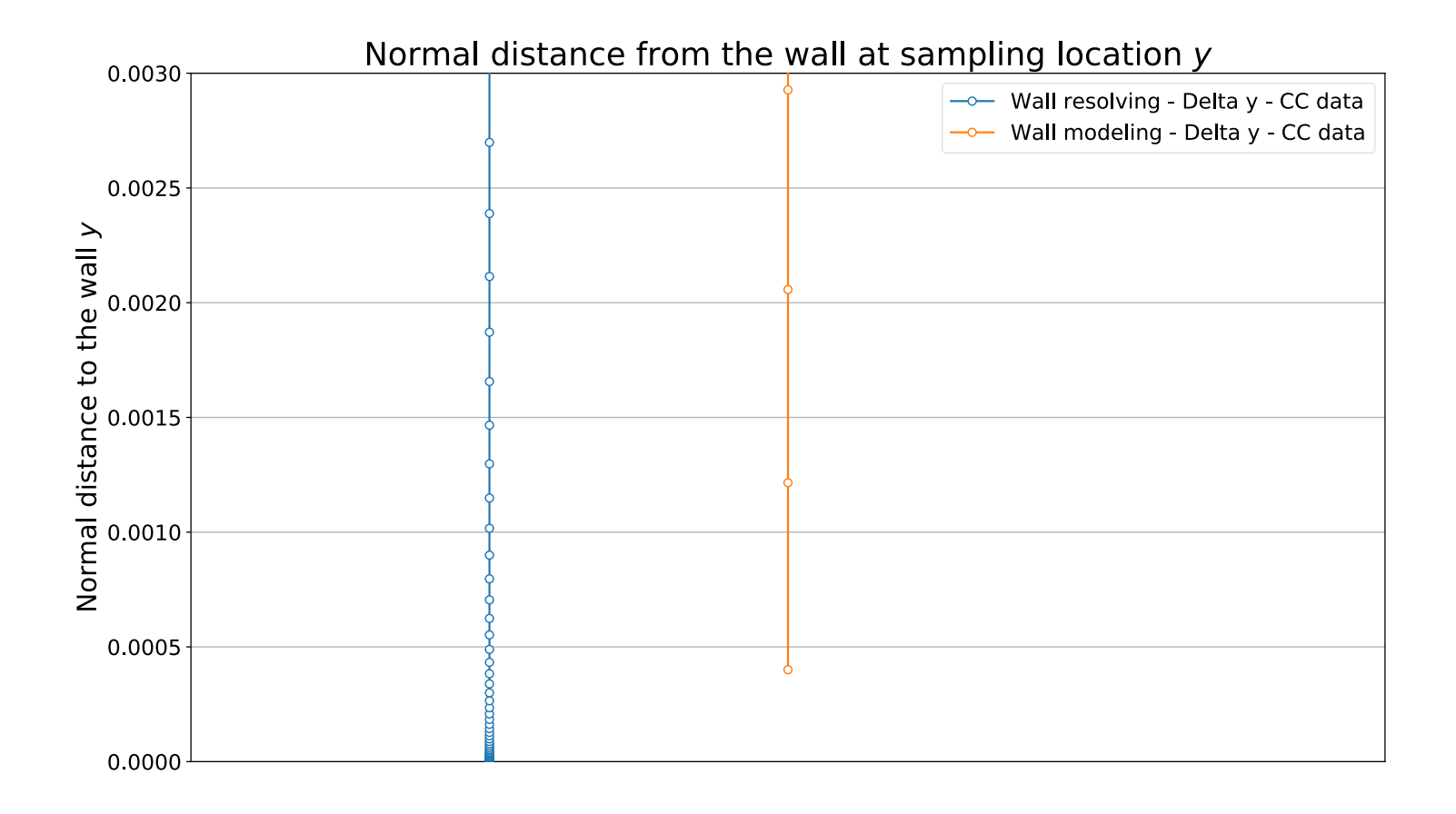

- Velocity profile close to the wall y vs. U
- Each circle represents a cell center.

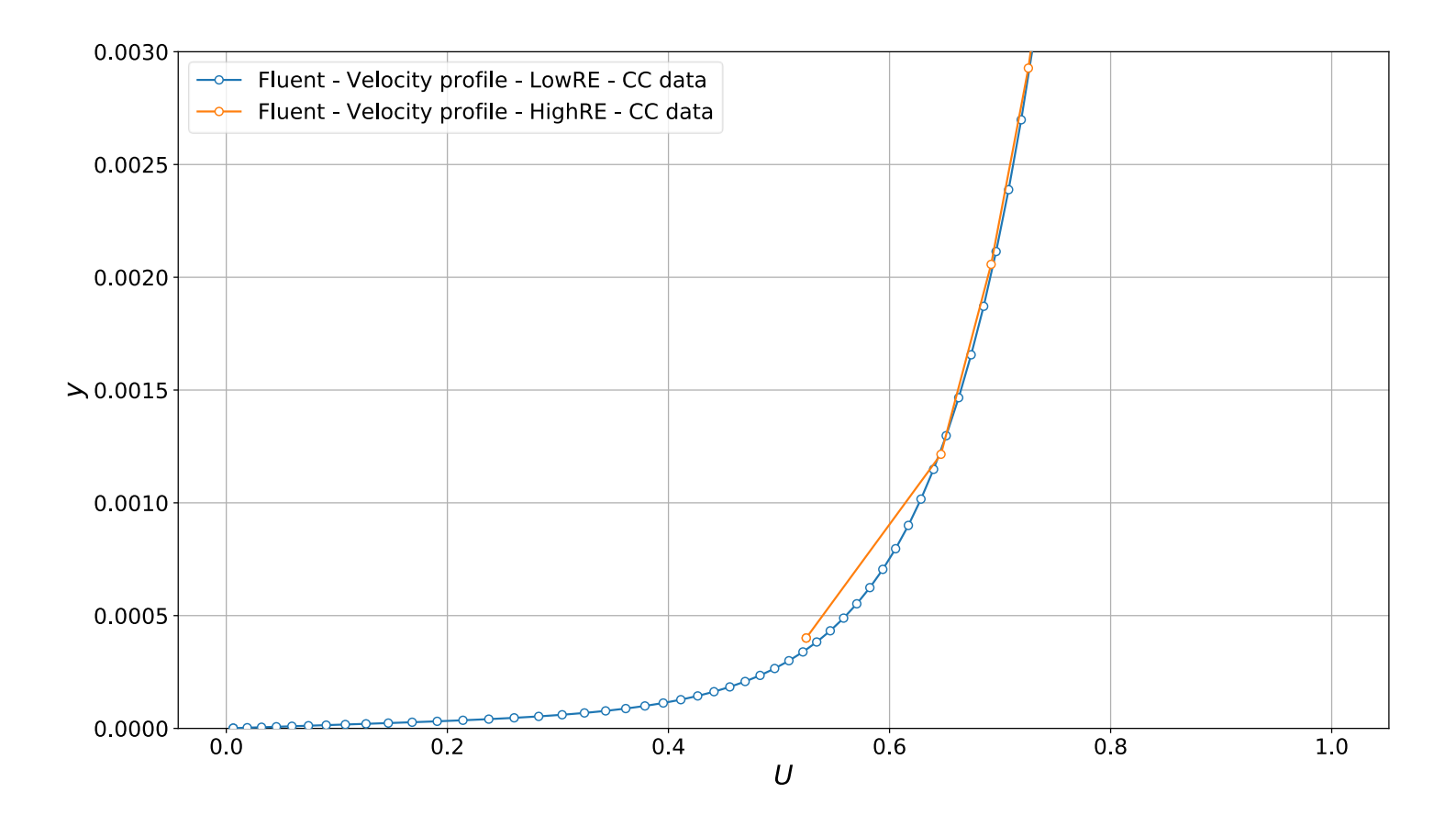

- Velocity profile close to the wall y vs. U
- Each circle represents a cell center.

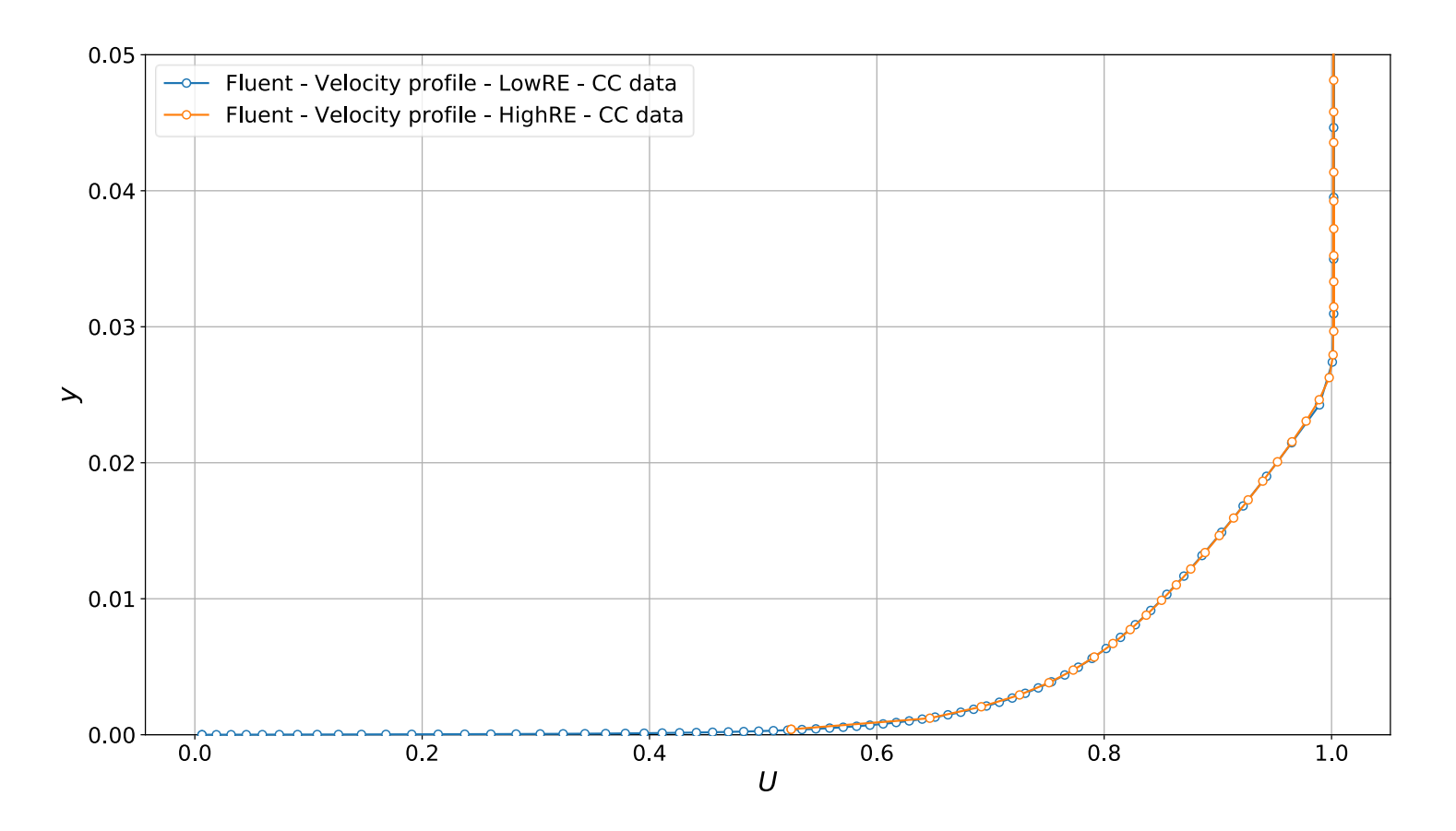

- Non-dimensional distance normal to the wall y<sup>+</sup>.
- Each circle represents a cell center.

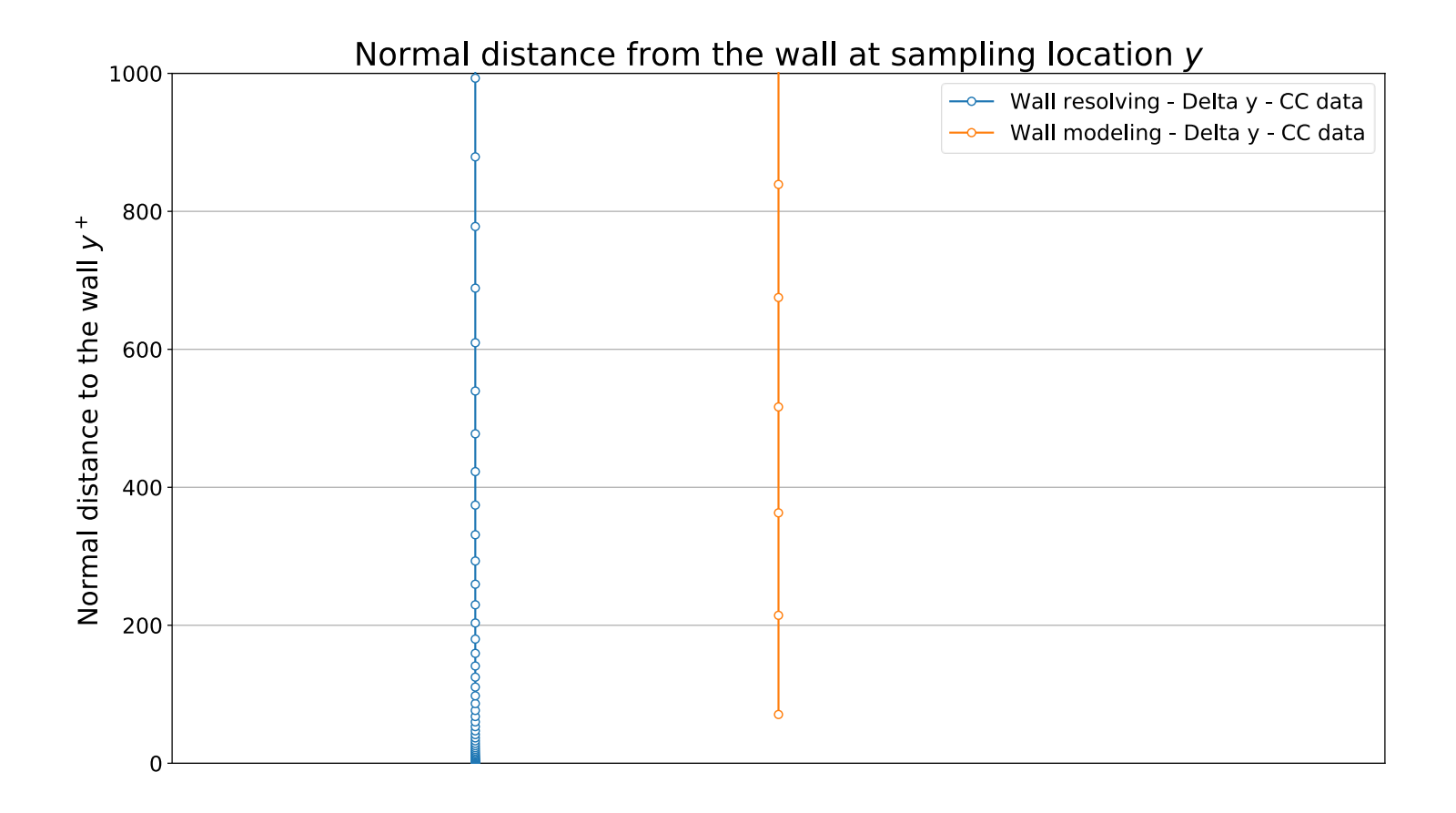

- Velocity profile close to the wall  $y<sup>+</sup>$  vs. U
- Each circle represents a cell center.

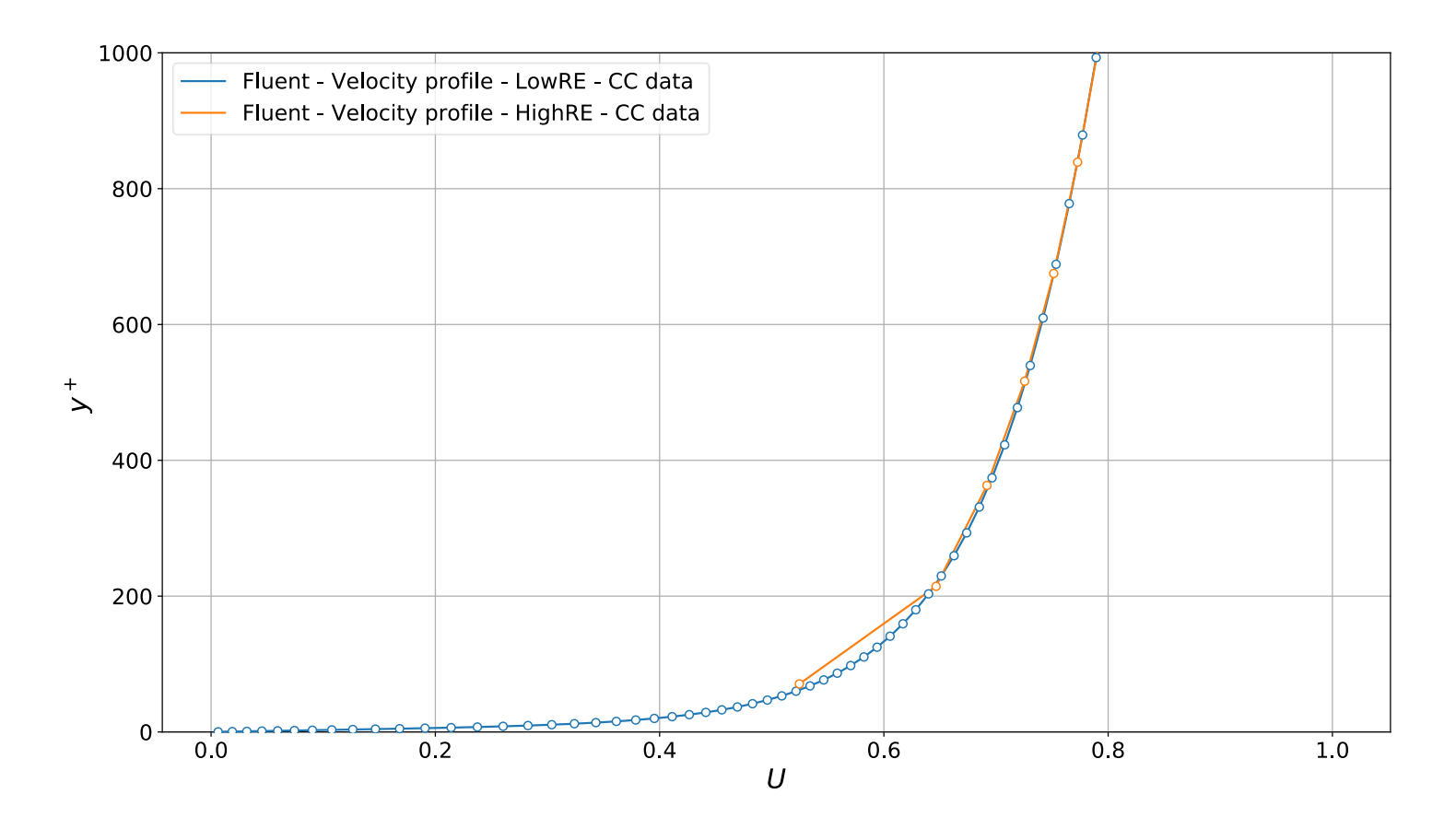

- Velocity profile close to the wall  $y<sup>+</sup>$  vs. U
- Each circle represents a cell center.

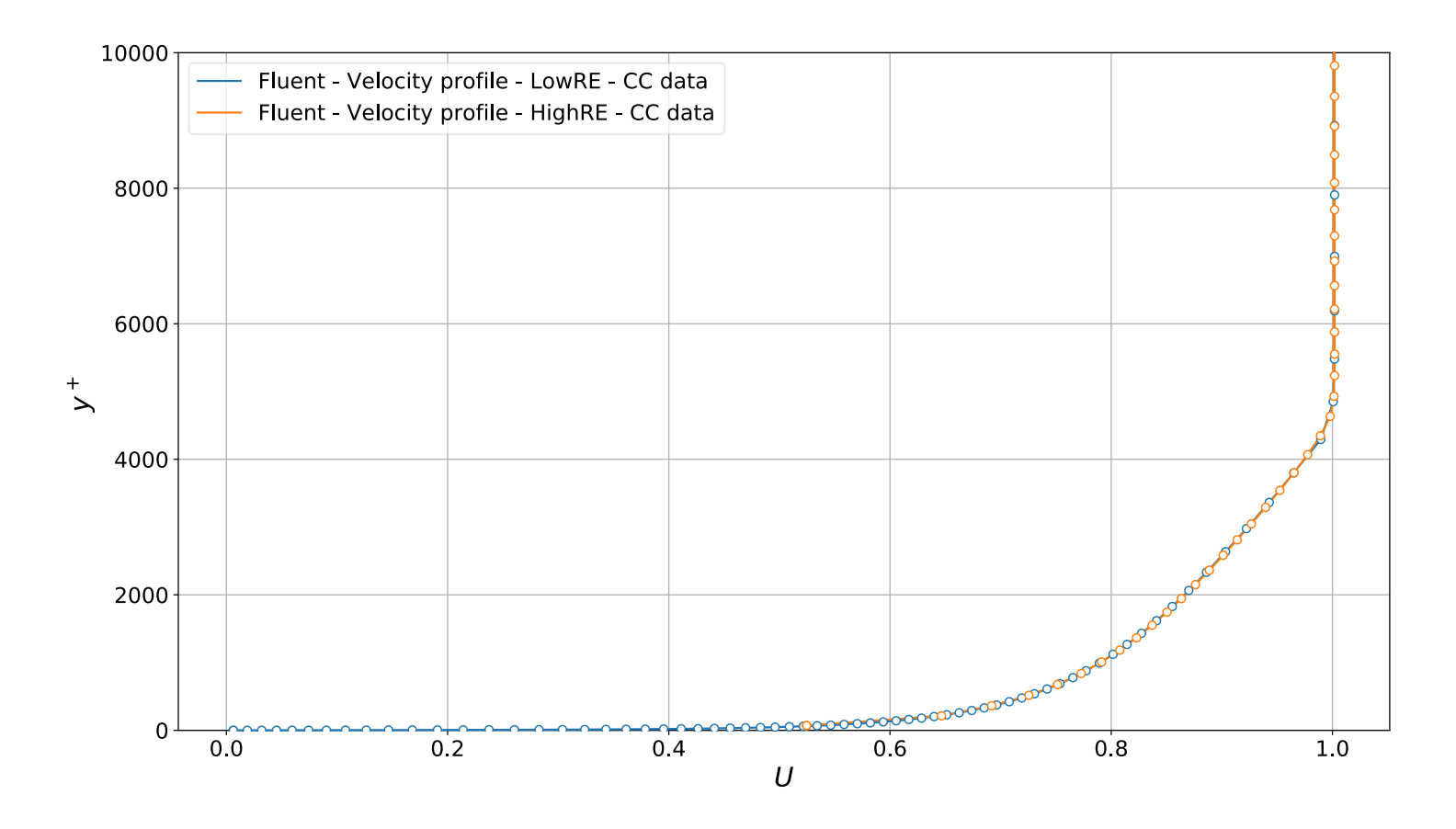

- Normalized velocity profile close to the wall  $U^+$  vs.  $y^+$
- Each circle represents a cell center.

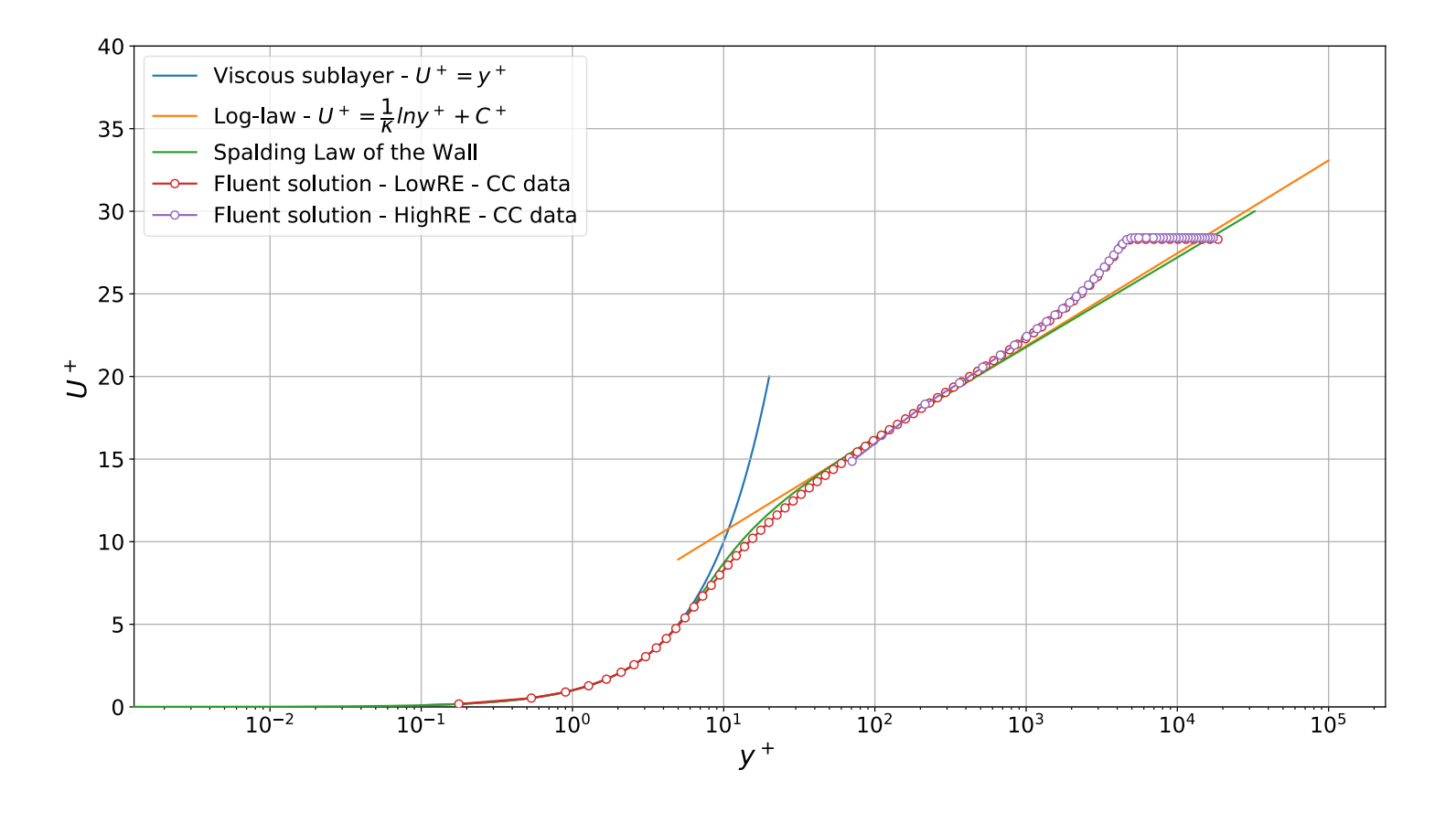

- Turbulent production and dissipation close to the walls.
- Each circle represents a cell center.

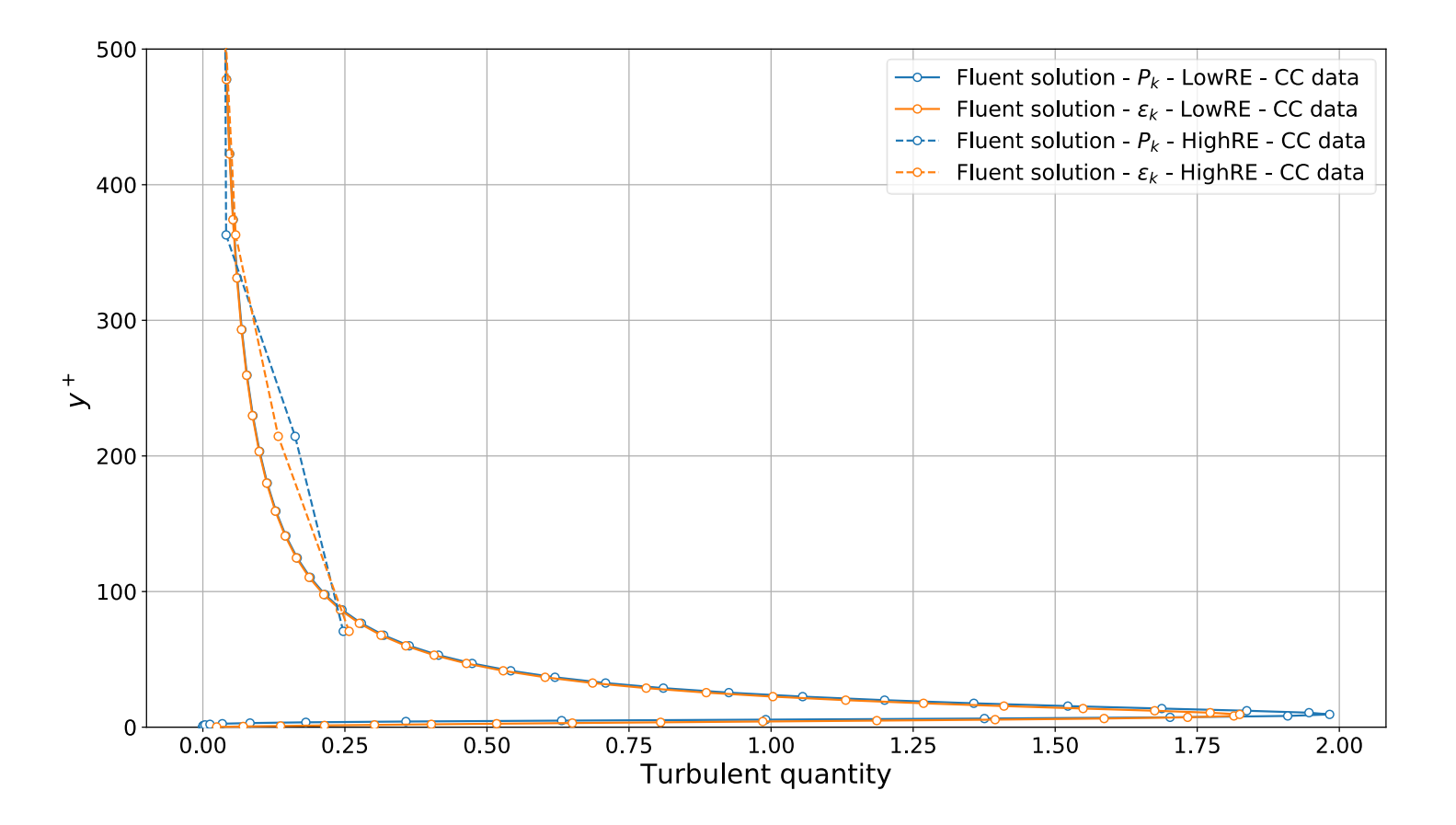

- Turbulent production and dissipation close to the walls.
- Each circle represents a cell center.

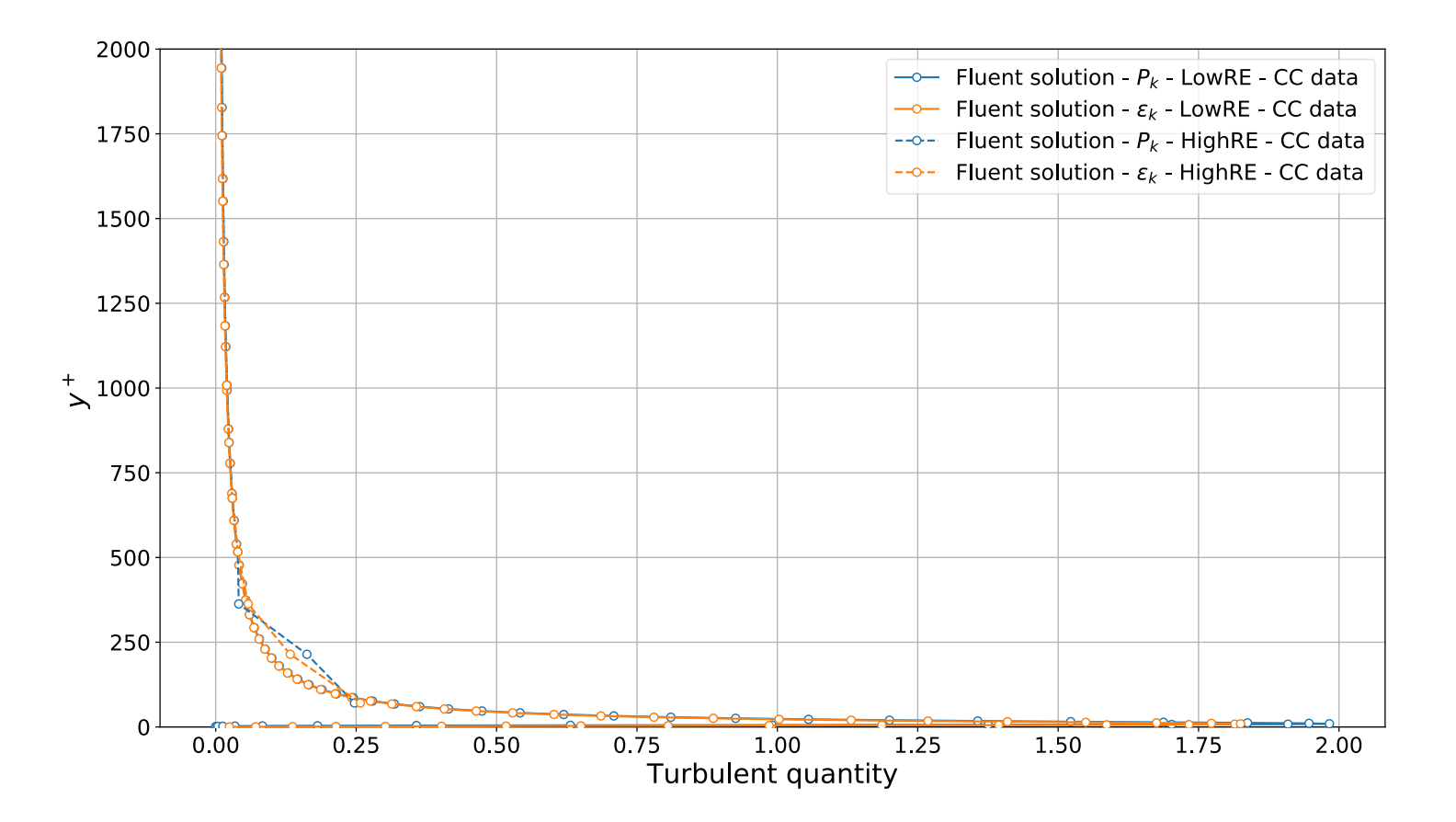

# **Summary of turbulence length scales**

#### **Summary of turbulence length scales**

• The Kolmogorov scales are summarized as follows,

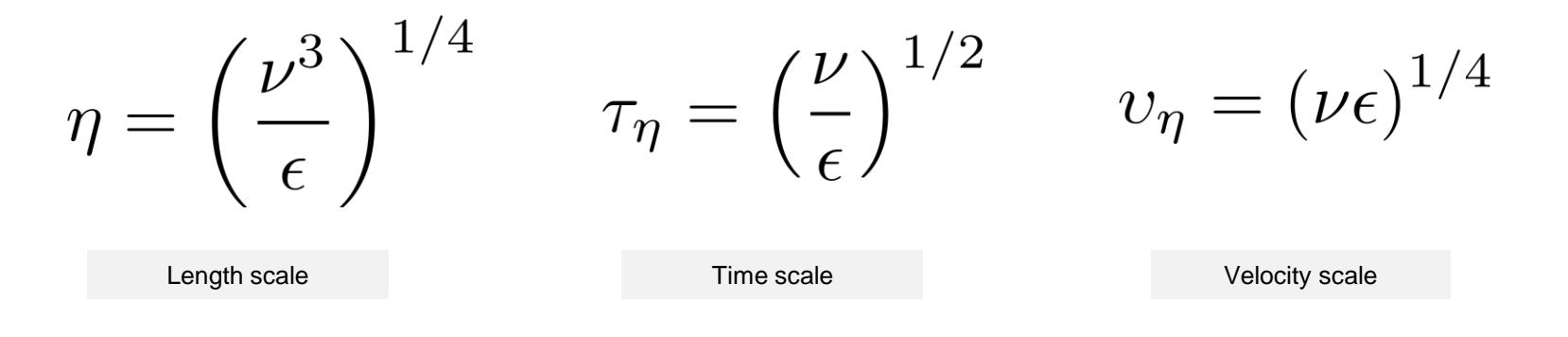

• The Taylor microscales are summarized as follows,

$$
\lambda = \left(\frac{10\nu k}{\epsilon}\right)^{1/2} \quad \tau_{\lambda} = \left(\frac{15\nu}{\epsilon}\right)^{1/2} \qquad u_{\lambda} = \frac{\lambda}{\tau_{\lambda}}
$$
\nLength scale\nTime scale\nVelociety scale

#### **Summary of turbulence length scales**

• Taylor [1] suggests that the integral length scales can be approximated as follows,

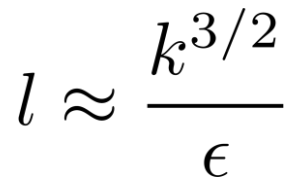

In the  $k-\epsilon$  turbulence model, this estimate has been improved using experimental and numerical data [2,3],

> $l = C_{\mu} \frac{k^{3/2}}{\epsilon}$  $C_{\mu} = 0.09$ where

The previous relation can be expressed in function of  $\omega$  as follows,

$$
l = \frac{k^{1/2}}{\omega} \qquad \text{where} \qquad \omega = \frac{\epsilon}{\beta^* k} \qquad \text{and} \qquad \beta^* = \frac{9}{100}
$$

- [1] G. I. Taylor. Statistical theory of turbulence. Proceedings of the Royal Society of London. 1935.
- [2] D. Wilcox. Turbulence Modeling for CFD. DCW Industries Inc., 2010.

[3] W. Jones, B. Launder. The prediction of laminarization with a two-equation model of turbulence. Intl. J. Heat and Mass Transfer, 15, 301-314. 1972.

#### **Summary of turbulence length scales**

• The eddies turnover time is the ratio between the integral length scales and the velocitv  $k^{1/2}$ (the measure of the velocity fluctuations around the mean), and it can be computed as follows,

$$
\tau_{turnover} \sim \frac{l}{k^{1/2}} \qquad \qquad \tau_{turnover} = \frac{C_{\mu}k}{\epsilon}
$$

- The eddy turnover time is a measure of the time it takes an eddy to interact with its surroundings.
- The integral eddy velocity is the ratio of its integral length scale and its turnover time,

$$
u_l = \frac{l}{\tau_{turnover}} = k^{1/2}
$$

If you assume isotropic turbulence then,

$$
u_l=\left(\frac{2k}{3}\right)^{1/2}
$$

**Summary of turbulence length scales**

• The different length scales can be related as follows,

$$
\frac{l_0}{\eta} \sim Re_T^{3/4}
$$
\n
$$
\frac{\lambda}{l_0} = \sqrt{10} Re_T^{-1/2}
$$
\n
$$
\frac{\lambda}{\eta} = \sqrt{10} Re_T^{-1/2}
$$
\n
$$
\frac{\lambda}{\eta} = \sqrt{10} Re_T^{1/4}
$$
\n
$$
\frac{\lambda}{\eta} = \sqrt{10} Re_T^{1/4}
$$
\n
$$
k = \frac{1}{2} \left( \overline{u'^2} + \overline{v'^2} + \overline{w'^2} \right)
$$
\n
$$
\lambda = \sqrt{10} \eta^{2/3} l_0^{1/3}
$$
\n
$$
\lambda = \left( \frac{10\nu k}{\epsilon} \right)^{1/2}
$$

#### **Summary of Reynolds numbers**

• The different Reynolds numbers, based on different length scales, can be summarized as follows,

$$
Re = \frac{UL}{\nu}
$$
  
\n
$$
Re_{\lambda} = \frac{u' \lambda}{\nu}
$$
  
\n
$$
Re_{\eta} = \frac{\eta u_{\eta}}{\nu} = 1
$$
  
\n
$$
Re_{\eta} = \frac{\eta u_{\eta}}{\nu} = 1
$$
  
\n
$$
Re_{\eta} = \frac{\eta u_{\eta}}{\nu} = 1
$$
  
\n
$$
Kolmogorov Reynolds number
$$

• The turbulent Reynolds number is related to the integral scales. It is a few order of magnitude lower that the system Reynolds number (on the order of 100 to 10000 times).

$$
Re_T = \frac{k^{1/2}l_0}{\nu} = \frac{k^2}{\epsilon \nu}
$$

• The turbulence and Taylor Reynolds numbers can be related as follows

$$
Re_{\lambda} = \left(\frac{20}{3} Re_T\right)^{1/2}
$$